## **CENTRO UNIVERSITÁRIO CAMPO LIMPO PAULISTA - UNIFACCAMP ENGENHARIA ELETRÔNICA**

**ANALISADOR DE ENERGIA INTEGRADO** 

**ALEX RODRIGO PREXEDE ANDERSON EDUARDO OLIVEIRA RAFAEL ALBERTO GAGO**

**Campo Limpo Paulista - SP Setembro - 2020**

**Alex Rodrigo Prexede Anderson Eduardo Oliveira Rafael Alberto Gago**

#### **ANALISADOR DE ENERGIA INTEGRADO**

*Trabalho de Conclusão de Curso apresentado ao Centro Universitário Campo Limpo Paulista - UNIFACCAMP, como requisito para obtenção do grau de Bacharel em Engenharia Eletrônica.*

**Orientador: Prof. Dr. Alexandre Martinewski**

**Campo Limpo Paulista - SP Setembro - 2020**

## **CENTRO UNIVERSITÁRIO CAMPO LIMPO PAULISTA - UNIFACCAMP ENGENHARIA ELETRÔNICA**

**ANALISADOR DE ENERGIA INTEGRADO**

**RA 24794 Alex Rodrigo Prexede RA 24555 Anderson Eduardo Oliveira RA 15309 Rafael Alberto Gago**

**Orientador: Prof. Dr. Alexandre Martinewski**

**Banca Examinadora:**

**Prof.** 

**\_\_\_\_\_\_\_\_\_\_\_\_\_\_\_\_\_\_\_\_\_\_\_\_\_\_\_\_\_\_\_\_\_\_\_\_\_\_\_\_\_\_**

**Convidado**

**Prof. Dr. Alexandre Martinewski Orientador**

**\_\_\_\_\_\_\_\_\_\_\_\_\_\_\_\_\_\_\_\_\_\_\_\_\_\_\_\_\_\_\_\_\_\_\_\_\_\_\_\_\_\_**

**Prof. Dr. Alexandre Martinewski Coordenador**

**\_\_\_\_\_\_\_\_\_\_\_\_\_\_\_\_\_\_\_\_\_\_\_\_\_\_\_\_\_\_\_\_\_\_\_\_\_\_\_\_\_\_**

**Campo Limpo Paulista - SP Setembro - 2020**

#### **AGRADECIMENTOS**

Aos nossos pais,

Pelo incentivo, orientação, dedicação, carinho e amor durante esta trajetória;

Ao nosso professor e orientador Dr. Alexandre Martinewski e Francisco Coelho, pela paciência e atenção, dedicada à nossa orientação, para composição deste instrumento;

Aos nossos amigos, que de forma direta ou indireta, contribuição em nossa vida acadêmica e por tanta influência em nossa vida profissional.

#### **Dedicatória**

A Deus, pela sua força e infinita misericórdia.

"O Senhor é meu pastor, nada me faltará" Salmo 23:1.

#### **RESUMO**

Esse projeto consiste no desenvolvimento e análise de implementação de um sistema de Analisador de Energia Integrado, monitorando o consumo de energia elétrica em tempo real e não invasivo na rede trifásica. Esse dispositivo potencializa novos meios de economia de energia elétrica oferecidas ao consumidor, principalmente o setor industrial. A construção do dispositivo está sendo baseada na tecnologia Arduino, onde podemos obter sensores de corrente e tensão que verificam o consumo em tempo real de uma indústria e por intermédio de processamento de dados feito pelo software, o consumidor irá conseguir acompanhar todo o consumo de energia elétrica em tempo real, ao invés de esperar o final do mês para conferir a conta de energia elétrica. O objetivo principal é que o monitoramento em tempo real e de forma simplificada, conscientize o uso da energia elétrica, otimizando o consumo, evitando desperdício e agregando valor ao produto final, com os custos de produtividade e reprocesso. Obtivemos resultado significativo com projeto, mesmo sendo de escala menor, conseguimos verificar os pontos de leitura como fator de potência, corrente elétrica, tensão elétrica, potência elétrica e de potência aparente, gerando dados que são tratados e elaborados gráficos para melhor assertividade na tomada de decisão.

**Palavras Chaves:** Eficiência energética; Monitoramento; Redução do desperdício; Competitividade; Leitor de consumo

### **LISTA DE SIGLAS**

- **ANEEL** Agência Nacional de Energia Elétrica
- **CCEE** Câmara de Comercialização de Energia Elétrica
- **CMSE** Comitê de Monitoramento do Setor Elétrico
- **CNPE** Conselho Nacional de Política Energética
- **EEPROM** *Electrically- Erasable Proogrammable Reaad-Only Memory*
- **EPE** Empresa de Pesquisa Energética
- **GWh** Gigawaltt-hora
- **IBGE** Instituto Brasileiro de Geografia e Estatística
- **ICSP** *In Circuit Serial Programming*
- **ONS** Operador Nacional do Sistema Elétrico
- **SIN** Sistema Integrado Nacional

## **LISTA DE FIGURAS**

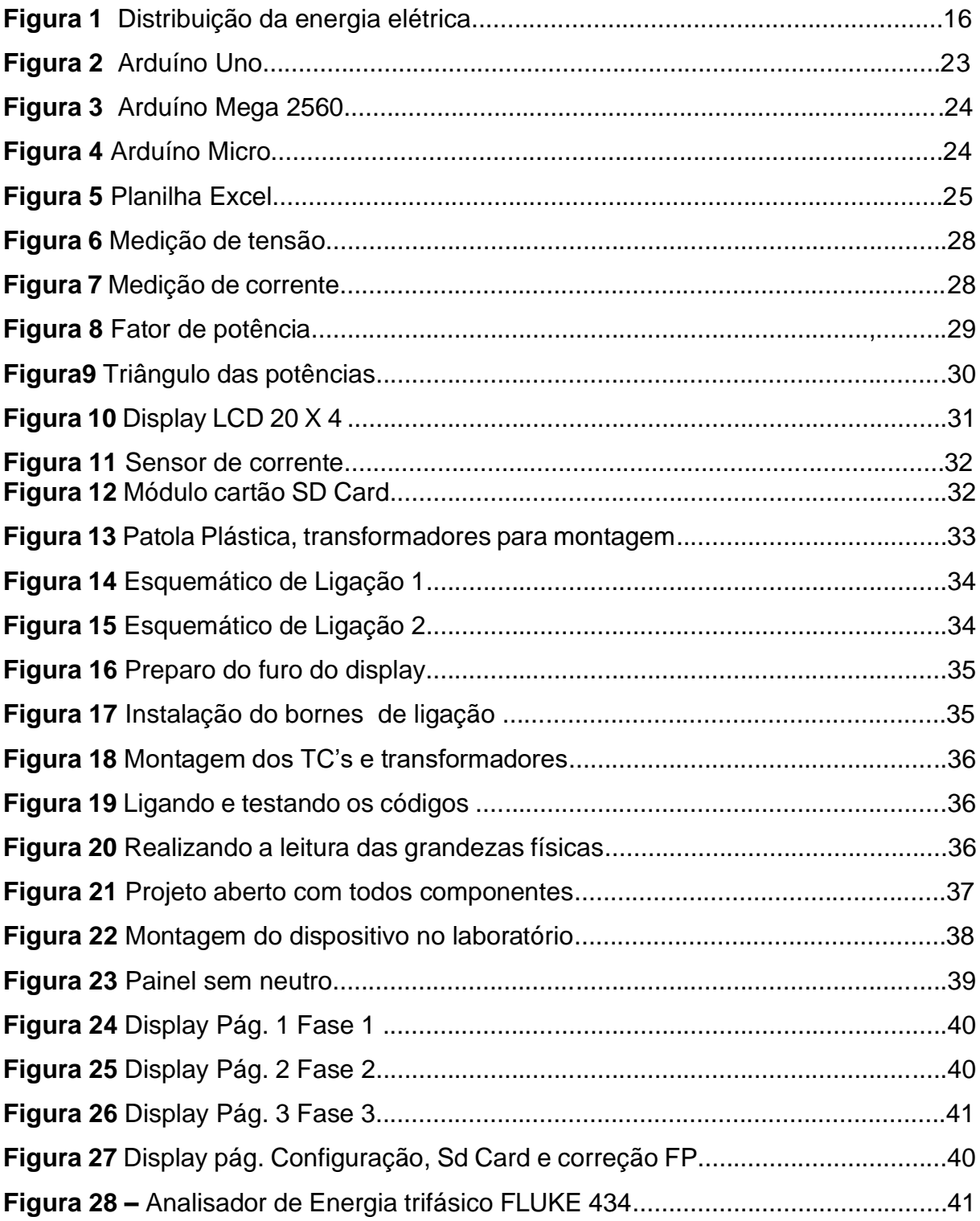

## **LISTAS DE GRÁFICOS**

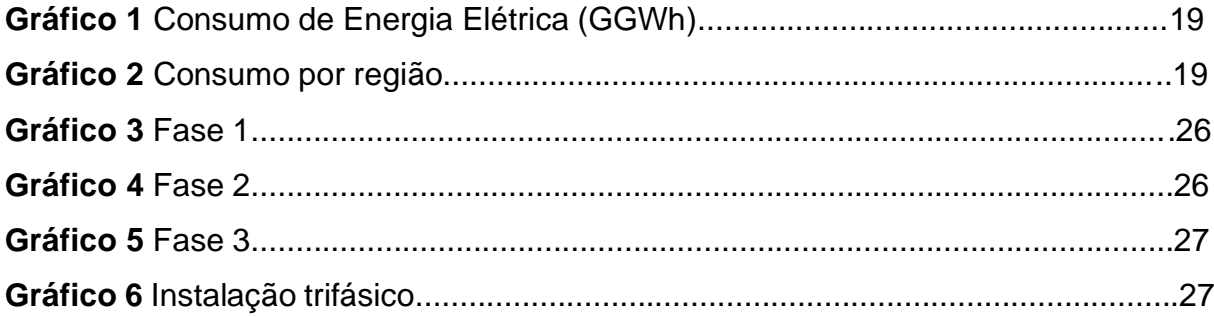

# **SUMÁRIO**

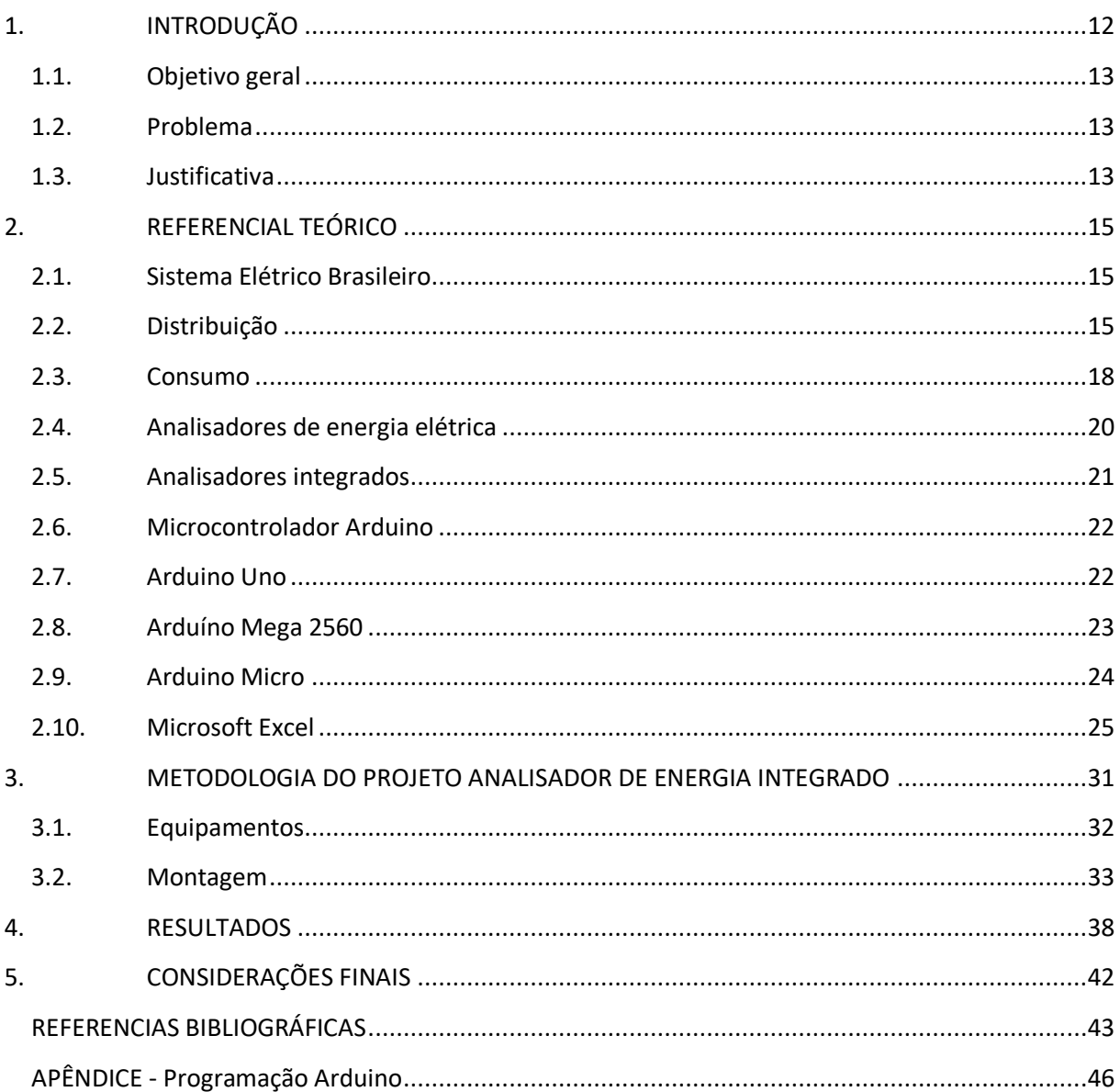

## <span id="page-11-0"></span>**1. INTRODUÇÃO**

Na atualidade, a eletricidade apresenta-se como um dos mais importantes pilares da necessidade humana básica. Representa a principal fonte de força, calor e luz a ser utilizada na sociedade, estando associada a promoção do bem-estar e desenvolvimento da sociedade. Dentro desse enfoque, Rampinelli e Gomes (2013) afirmam que sem ela, o ser humano estaria desprovido dos dispositivos que proporcionam praticidade e comunicação efetiva à distância.

O investimento da indústria em energia solar decorre do fato que os níveis dos reservatórios de água encontram-se cada vez mais baixos, enquanto a inflação eleva o valor do produto (energia elétrica). O objetivo é garantir o fornecimento de energia, estabilidade do preço, e diminuir os impactos ambientais (NASCIMENTO, 2017).

Diferentes estudos comprovam que o consumo de energia elétrica no Brasil tem crescido de forma considerável nas últimas décadas. Todavia Siqueira e Santos (2016) mencionam que nos anos 70 o consumo era de aproximadamente 39, 660 Gigawatt-hora (GWh), ultrapassando em 2014 para 590,5 GWh, devido a necessidade de suprir a demanda da matriz elétrica.

Em tempos atuais, a matriz energética brasileira compõe-se em maioria, por combustíveis fósseis, carvão, petróleo e gás natural que são responsáveis por aproximadamente 80% da geração mundial de energia. Essas fontes elevam o índice de produção de gases poluentes, como o dióxido de carbono, resultante da sua combustão (GOLDEMBERG, 2017).

Frente a afirmativa de Goldemberg (2017) fica clara a necessidade de ampliar a oferta de matriz elétrica de modo sustentável e consumo racional, uma vez que o crescimento exponencial das grandes cidades, indústrias e setores, do consumo e da demanda de energia elétrica são visíveis. Ademais, junto a esse crescimento, surgem impactos negativos de ordem ambiental, populacional e econômica.

A sustentabilidade que se torna cada vez mais recorrentes no dia a dia e soluções para este quesito ganham destaque nas mídias, impactando na preferência do consumidor final. O surgimento de analisadores de energia elétrica vem despertando desperta o interesse do consumidor, por garantir a sustentabilidade ambiental e a economia de recursos financeiros (ARAÚJO, 2018).

No Brasil, grande parte da energia elétrica disponível prove de usina hidrelétricas. Essas, conforme apontamentos de Cesário Júnior (2014) podem ser classificadas conforme potência de geração de energia em dois principais grupos: a) pequenas centrais hidroelétricas, potência superior de 3MV até 30MV de energia e reservatório de até 13 km² de área; b) grandes centrais hidrelétricas, potência superior a 30MW de energia.

O uso racional dos recursos naturais é pautado na eficiência de energia, sendo importante compreender que existem riscos atrelados a critérios de avaliação do consumo (GOLDEMBERG, 2017). Dessa forma, a análise do consumo de energia deve ser permeada por políticas de eficiência que visam a gestão dos recursos da matriz energética, por permitir monitorar e acompanhar o desempenho elétrico da unidade consumidora (residência ou industrial).

#### <span id="page-12-0"></span>**1.1. Objetivo geral**

Analisar a montagem de um protótipo, de analisador de energia integrado, de baixo custo, como proposta de redução do desperdício nas indústrias, promovendo produtividade e lucro.

#### <span id="page-12-1"></span>**1.2. Problema**

Qual a viabilidade de custo e o benefício na implantação de um dispositivo de monitoramento de energia elétrica integrado?

#### <span id="page-12-2"></span>**1.3. Justificativa**

O presente estudo é justificado pela necessidade de buscar por maiores conhecimentos referentes ao equipamento analisador de energia elétrica integrado, pois sabe-se que através dele o consumidor poderá reduzir o valor de sua conta de energia elétrica ou otimizar o consumo da energia.

É importante ressaltar que o estudo aqui apresentado não tem a pretensão de sanar todas as deficiências encontradas nesse aspecto, nem apresentar fórmulas prontas e por vezes milagrosas. Ele pretende analisar os subsídios teóricos que se propõem a fomentar uma discussão ampla e uma retomada de postura frente a problemática.

Nós pesquisadores, acreditamos que o desenvolvimento do país está associado ao local onde a população reside, uma vez que o ambiente prejudicado (iluminação) se torna promotor de prejuízos à saúde humana. Assim entendemos que os analisadores de energia elétrica, reduzem os impactos ambientais e favorecem o desenvolvimento socioeconômico do país (Brasil).

## <span id="page-14-0"></span>**2. REFERENCIAL TEÓRICO**

#### <span id="page-14-1"></span>**2.1. Sistema Elétrico Brasileiro**

A energia elétrica é essencial a sociedade e ao desenvolvimento sócioeconômico. No Brasil, a principal fonte de energia elétrica é a hidrelétrica, que corresponde a 90% de eletricidade consumida, sendo esta parcela apenas 25% de seu potencial hidráulico, e posteriormente têm-se a termelétrica e a usina eólica. A primeira resulta da água corrente dos rios, a segunda do gás natural, carvão mineral, combustíveis fósseis, biomassa e nuclear, e a última da energia dos ventos (MORAIS, 2015).

Sobre a matriz energética tem-se que:

"A matriz energética brasileira é dominada por fontes renováveis, que representam mais de 80% da energia elétrica total do país. Se destaca a geração hidrelétrica, com 66% do total (contando as importações). A geração eólica, atualmente com 6%, teve uma expansão de 54% sobre o ano de 2015". (TRINDADE; SPERLING; BOURBON, 2017, p. 7).

#### <span id="page-14-2"></span>**2.2. Distribuição**

O sistema elétrico brasileiro compreende desde a geração/produção, transmissão e distribuição da energia elétrica. Tal processo é beneficiado por uma rede complexa de elementos, que tem a finalizada de conduzir a energia até seu destino final residência, indústrias e outros. (TRINDADE; SPERLING; BOURBON, 2017)

Um sistema elétrico, com efetiva distribuição de energia elétrica compõem-se segundo Vínicius Netto e Henckes (2015) de diferentes partes, sendo:

- 1º. Fonte geradora, diferentes origens (térmica, hidroelétrica, nuclear, biomassa e eólica), cuja operação nas tensões de 6,6 ou 13,8 kV;
- 2º. Subestações elevadoras, das tensões de geração para as tensões de transmissão, podendo atuar nos níveis de tensão de 69, 138, 230, 500 e 750 kV, dependendo da potência a ser transmitida;
- 3º. Linhas de transmissão, que correspondem a caminhos de transporte de energia gerada em usinas, de forma a abastecer os centros de consumo, que podem também atuar nos níveis de tensão de 69, 138, 230, 500 e 750 kV, dependendo da potência a ser transmitida;
- 4º. Subestações abaixadoras, cuja função é diminuir as tensões dos níveis de transmissão para os níveis de distribuição (média tensão). Pode atuar em tensões de 13,8, 25,0 e 34,50 kV (alta tensão – tensão primária) para distribuição

Segundo Vaccaro, Martins e Menezes (2011) em grandes centros, a distribuição de energia ocorre nas tensões de 13,8 kV, enquanto a distribuição de energia em tensões de 25,0 e 34,50 kV é direcionada à áreas de elevada distância da região urbana.

5º. Alimentadores de distribuição, que atuam em tensões de 13,8, 25,0 e 34,50 kV/380 para áreas rurais ou de elevada distância da região urbana. A distribuição de tensões primárias são 13,8, 25,0 e 34,5 kV, e as de tensões secundárias são de 380/220 Volts.

O processo de distribuição de energia elétrica é representado na Figura 1, que demonstra o processo desde a unidade geradora até a instalação dos consumidores finais.

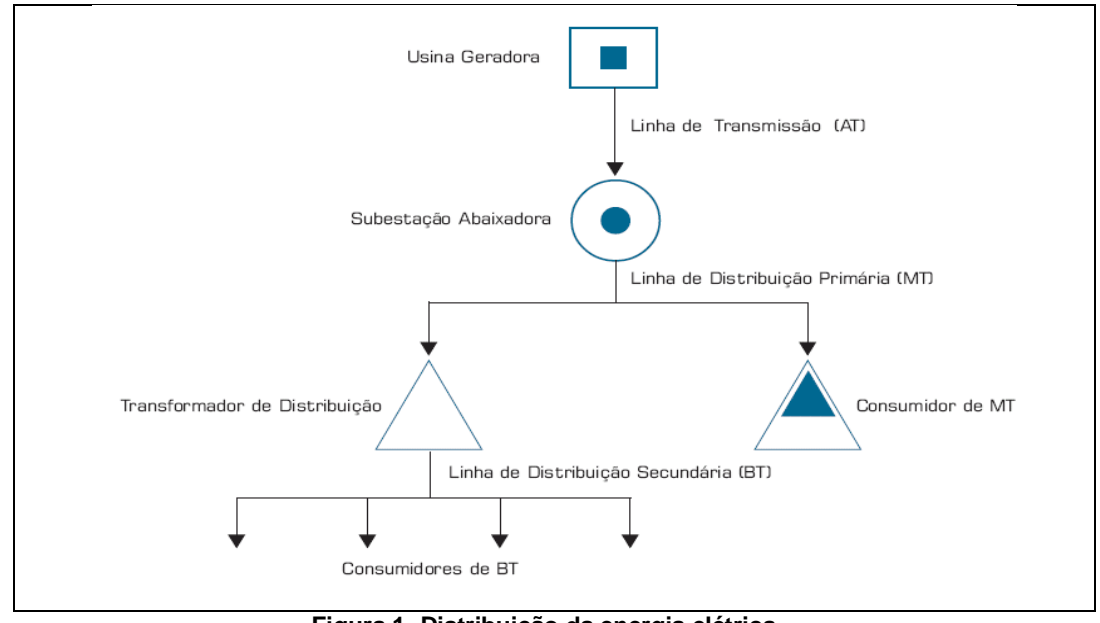

**Figura 1- Distribuição da energia elétrica** Fonte: (VÍNICIUS NETTO; HENCKES 2015, p. 347)

Sobre a distribuição da energia elétrica, tem-se que toda energia elétrica é produzida na usina geradora, posteriormente transmitida às subestações abaixadoras, através de linhas condutoras (linhas de transmissão), em alta tensão (acima de 69 kV). As subestações abaixadoras, próximas a centos de consumo, transformam a energia de alta para média tensão (7 kV a 69 kV). A partir desse momento, a energia é transmitida através das linhas de distribuição primárias até os transformadores de distribuição, que conduzem energia por vias aéreas ou subterrâneas.

As redes de distribuição são denominadas primárias ou secundárias. Para Morais (2015) a primeira destina-se àquelas de média tensão, que além a distribuição, são direcionadas a medias e grandes indústrias. Já a segunda é destinada a distribuição de baixa tensão, com atendimento apenas a residências, pequenos comércios e iluminação pública.

A rede de transmissão responsável pelo trânsito da energia é o Sistema Integrado Nacional (SIN), cuja extensão é de mais de 100 mil quilômetros (Km), todavia independente da fonte geradora, a energia elétrica, é transmitida com tensão nominal superior a 230 kV, No momento, que chega a subestações presentes nas cidades, a tensão é reduzida, e posteriormente através de um sistema composto por fios, postes e transformadores, e enviada ao consumidor, na modalidade de 120 ou 220 volts (TRINDADE; SPERLING; BOURBON, 2017).

Sobre o SIN, segundo Gouvêa (2019) compreende um sistema hidrotérmico, de grande porte, com aproximadamente 85.950 MW de capacidade instalada, que possui aproximadamente 26 agentes cadastrados, operando em instalações hidrelétrica e termelétricas. A transmissão da energia elétrica é realizada de forma centralizada pelo Operador Nacional do Sistema Elétrico (ONS), cujo critério principal é ofertar custo mínimo a operação. Isso significa que a quantidade de energia ofertada não é definida pelo ONS.

A Agência Nacional de Energia Elétrica (ANEEL) fiscaliza o fornecimento de energia elétrica e promove a mediação de conflitos entre os agentes do setor. Ademais outras instituições atuam no setor elétrico, estando entre as principais: Conselho Nacional de Política Energética (CNPE); Comitê de Monitoramento do Setor Elétrico (CMSE); Empresa de Pesquisa Energética (EPE); ONS; e Câmara de Comercialização de Energia Elétrica (CCEE) (MORAIS, 2015).

Para Gouvêa (2019) o sistema elétrico brasileiro é confiável, de baixo custo operacional e ambiental, todavia como resultado das privatizações o custo operacional tornou-se o mais caro do mundo. A privatização resultou em custos desnecessários, porém para obtenção de menor tarifa requer planejamento ambiental e a inserção de uma gestão cooperativa de energia, para controle e monitoramento do fluxo de eletricidade.

#### <span id="page-17-0"></span>**2.3. Consumo**

O consumo de energia elétrica brasileira apresenta elevado crescimento. Nos últimos anos, o consumo de energia mantém taxa superior ao Produto Interno Bruto (PIB) nacional. Dessa forma, que o país é dependente da crescente geração hidrelétrica, termelétricas e outras fontes renováveis (eólica, biomassa), devendo abrir portas de investimentos destinadas a implantação e manutenção da matriz energética (MORAIS, 2015).

De acordo com Gouvêa (2019) está delineado em Instituto Brasileiro de Geografia e Estatística (IBGE) que no decorrer dos últimos 11 anos, o números de habitantes superou os 72 milhões, devendo o setor energético ter se ampliando e aprimorado para poder responder as necessidades da clientela (TRINDADE; SPERLING; BOURBON, 2017).

Para Trindade, Sperling e Bourbon (2017) consumo de energia elétrica teve queda quando houve redução da atividade econômica do país, na crise evidenciado no ano 2014. Todavia, o consumo é concentrado na região Sudeste devido a maior densidade de consumidores e importância econômica. Tais dados estão expressos no gráfico 1 e 2.

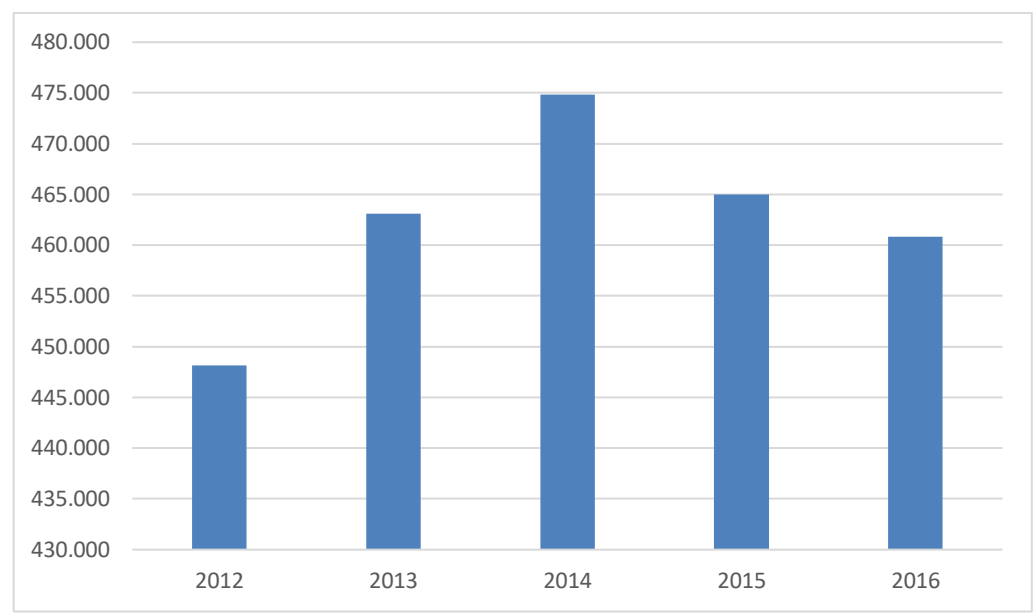

**Gráfico 1- Consumo de Energia Elétrica (GWh)** Fonte: (TRINDADE, SPERLING, BURBON, 2017, p.1)

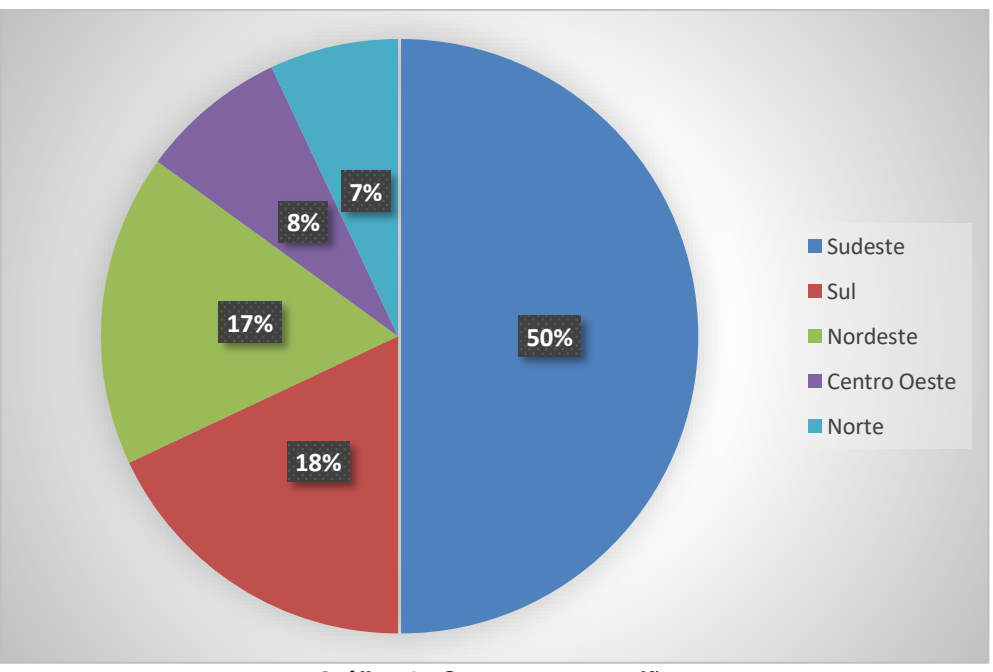

**Gráfico 2 –Consumo por região** Fonte: (TRINDADE, SPERLING, BURBON, 2017, p.1)

Na atualidade, o setor energia passa por um momento crítico. Problemas financeiros decorrentes da renovação governamental e gestão particular de energia, acarretam déficits de abastecimento e consumo igualitário, assim como prejuízos ao clima (GOUVÊA, 2019). Nesse tocante, vê-se que fonte mais utilizadas de geração e energia são emissoras de gases poluentes, que promovem o efeito estufa e alterações climáticas. Dessa forma, buscando minimizar os impactos negativos sobre o meio ambiente deve-se promover o uso racional da energia elétrica.

#### <span id="page-19-0"></span>**2.4. Analisadores de energia elétrica**

A energia elétrica apresenta custo elevado e muitas vezes diferentes problemas interferem na sua qualidade, que segundo Silva (2017) está associada a compatibilidade entre a fonte de eletricidade e o equipamento elétrico que consome a energia.

> Hoje em dia existem vários distúrbios que afetam a qualidade da energia elétrica, a título de exemplo destaca-se os transitórios impulsivos e oscilatórios, variações na tensão de curta e longa duração, interrupções, desequilíbrio de tensão, desequilíbrio entre cargas, harmônicos e demais fatores. Tais distúrbios são causados por descargas atmosféricas, manobras no sistema, cargas desequilibradas e não lineares partidas de motores e variações de cargas. Estes efeitos podem ter diferentes níveis de impactos dependendo da susceptibilidade do equipamento do usuário final. Para uma dada susceptibilidade do equipamento, o impacto dos distúrbios pode ser minimizado através proteções em gerais. Para a escolha da melhor opção se faz necessário um estudo econômico envolvendo custo-benefício, pois a qualidade da energia, depois da segurança pessoal, tem como objetivo principal uma energia de baixo custo (SILVA, 2017, p. 22).

As medidas de controle de energia elétrica, através do uso de analisadores de energia elétrica, são utilizadas com o propósito de garantir efetividade quanto ao consumo e aos valores atribuídos, uma vez que diferentes problemas interferem na qualidade da energia (SILVA, 2017).

Os analisadores de energia elétrica são utilizados essencialmente para o fluxo de potência (w) no sistema elétrico. Assim, Nascimento (2017) explica que tal processo ocorre devido a taxa de transferência elétrica entre um dissipador e a fonte de energia, originando o que se chama de energia por segundo (J/s).

Existem variados modelos funcionantes disponíveis no mercado, que podem ser utilizados em residências ou indústrias, podendo ou não obter sensor contra fraude e aferição rápida e precisa. Esses, segundo Goldemberg (2017) compreendem equipamentos eletromecânicos, eletrônicos responsáveis por aferir/medir o consumo de energia elétrica.

Os medidores eletromecânicos funcionam a partir da interação de fluxos ou induções eletromagnéticas, que em seu interior possuem discos que se movimentam e captam o fluxo da corrente elétrica, sendo a variação captada por esses discos (CESÁRIO JÚNIOR, 2014).

Os medidores eletrônicos utilizam transdutores de tensão e de corrente para realizarem sua função, e através desses recebem os sinais da entrada de energia e os ajustam para finalizar a aferição. Este último tem como vantagem principal a capacidade de aferir energia gasta de forma rápida e efetiva, por fazer uso de circuitos integrados (CESÁRIO JÚNIOR, 2014).

#### <span id="page-20-0"></span>**2.5. Analisadores integrados**

Os analisadores avançados de energia correspondem a equipamentos inovadores, que além a aferição de energia, são imprescindíveis a aferição de variados valores de energia mecânica, como velocidade. Fornece dados fidedignos quando diante de uma análise de investigação eferente ao desempenho e eficiência de um sistema eletromecânicos (NASCIMENTO, 2017).

Na busca por eficiência energética surgiram instrumentos analisadores mais sofisticados, que analisam os parâmetros elétricos, emitem relatórios que detectam ameaças/ineficiências e traçam relatórios diagnósticos para a tomada de decisão (correção ou reavaliação). O principal problema desses instrumentos é o custo, que são elevados ao pequeno consumidor (SILVA, 2017).

Os analisadores integrados são elaborados como microcontroladores, que correspondem a dispositivos que associam *hardware* com *software.* Esses utilizam-se de códigos de programações para controle de hardwares. Além de componentes elétricos e partes mecânicas, com inúmeras vantagens, em especial, aquelas que estão relacionadas ao tamanho, custo e consumo de energia diminuído (CESÁRIO JÚNIOR, 2014).

Os dados identificação de tensão e corrente são enviados ao analisador e conversor analógico digital. Posteriormente, são manipulados via software para obtenção de resultados almejados.

Os cálculos adicionais proporcionados por analisadores avançados ou integrados de energia são: Mapeamento de eficiência; Transformada Rápida de Fourier e análise harmônica; valores de potência fundamental e raiz quadrada média; diagramas polares e componentes simétricos; e outros (NASCIMENTO, 2017; GOUVÊA, 2019).

Os analisadores integrados possuem constituição física, funcionalidade e meios de comunicação efetivos. Outras principais características, segundo apontamentos de Gouvêa (2019) são: a) registro em tempo real; b) leitura local ou remota; c) conectado a dispositivo pré-definido; d) leitura de consumos (água e gás); e) limitação de consumo pelo medidor inteligente.

#### <span id="page-21-0"></span>**2.6. Microcontrolador Arduino**

Visando responder ao objetivo proposto, o projeto apresentado baseia-se na utilização de analisador integrado de energia, denominado microcontrolador Arduino. Este corresponde a um equipamento, cuja prioridade, de forma simples e efetiva, é receber um conjunto de sensores, responsáveis por medições inferiores a 2,4%, se comparado a outros medidores.

Existem diferentes tipos de microcontroladores arduínos, que atendem a variadas funcionalidades. Entre os principais, estão:

#### <span id="page-21-1"></span>**2.7. Arduino Uno**

Popularmente conhecido, possui um ATMEG Transformada Rápida de Fourier A 328 com velocidade de 16Mhz (clock), memória flash de 32 KB, SRAM de 2KB e *Electrically-Erasable Programmable Read-Only Memory* (EEPROM) de 1KB.

De acordo com Brito (2016) o microcontrolador Arduino Uno (Figura 2) é formado por uma placa de 14 pinos digitais, sendo que 6 podem ser utilizados com PWM (~), enquanto os outros 6 são analógicos. Ademais possui entrada USB, de energia (Jack), conexão *In Circuit Serial Programming* (ICSP) e botão reset (único), além de dimensões de 68,58 mm X 53, 34 mm e peso de 25g.

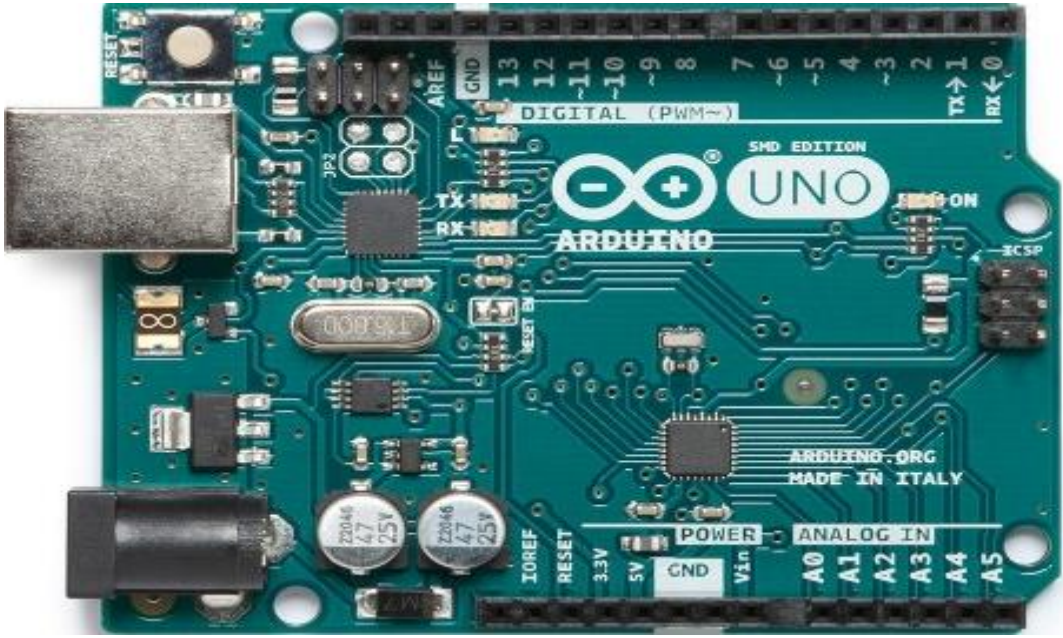

**Figura 2-Arduino Uno** Fonte: (BRITO, 2016, p. 47)

O microcontrolador Arduino Uno é uma excelente ferramenta para quem está começando, todavia não possui finalidade de depurar (debugar) em tempo real, como outras placas. Ademais não permite colocar *breakpoints* (ponto de parada), verificar variáveis ou frear instruções operacionais (firmware) em tempo real para averiguação de endereços de variáveis ou memória (BRITO, 2016).

#### <span id="page-22-0"></span>**2.8. Arduíno Mega 2560**

Destinado a quem precisa de maior potencial de capacidade (processamento, entradas/saídas) se comparado ao modelo Uno. Possui ATMEGA 2560 com velocidade de 16 MHz (clock), memória flash de 256 KB, SRAM de 8KB e EEPROM de 4KB.

Brito (2016) e Silva (2018) acrescentam que o Arduíno Mega 2560 (Figura 3) contêm 54 pinos digitais, sendo que 15 são utilizados com PWM (~) e os outros 16 são analógicos. Possui entrada USB, Jack, conexão ICSP, botão reset (único), dimensões de 101,52 mm X 53,3 mm e peso de 37g.

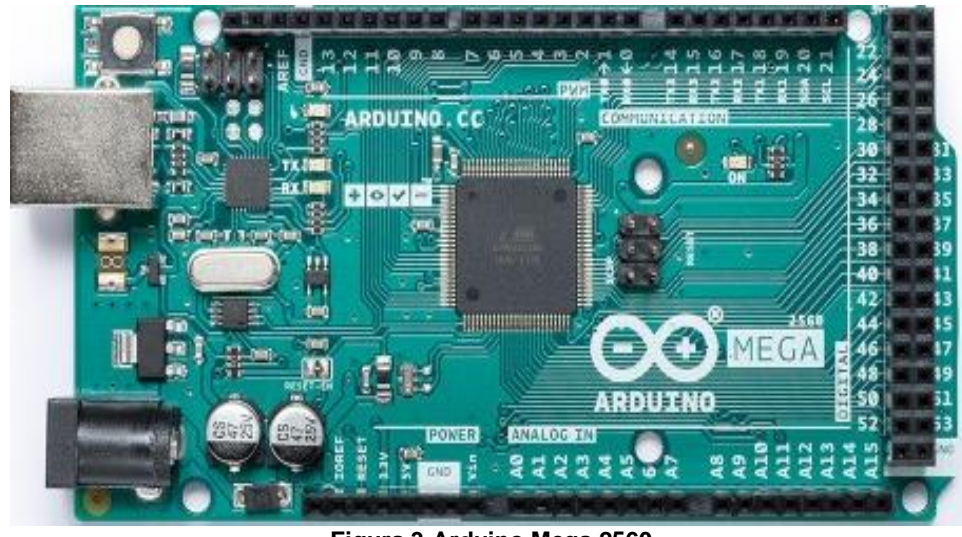

**Figura 3-Arduino Mega 2560** Fonte: (BRITO, 2016, p. 49)

#### <span id="page-23-0"></span>**2.9. Arduino Micro**

Compreende um processador compacto, todavia não requer um processador secundário. Possui um ATMEGA 32u4, velocidade 16MHz (clock), memória flash de 32KB, SRAM de 2,5KB e EEPROM de 1KB.

De acordo com Brito (2016) o microcontrolador Arduino Micro (Figura 4) possui 20 pinos digitais, sendo 7 utilizados com PWM (~) e 12 analógicos, entrada micro USB, conexão ICSP, botão reset (único), além de dimensões de 48 mm X 18 mm e peso de 13g.

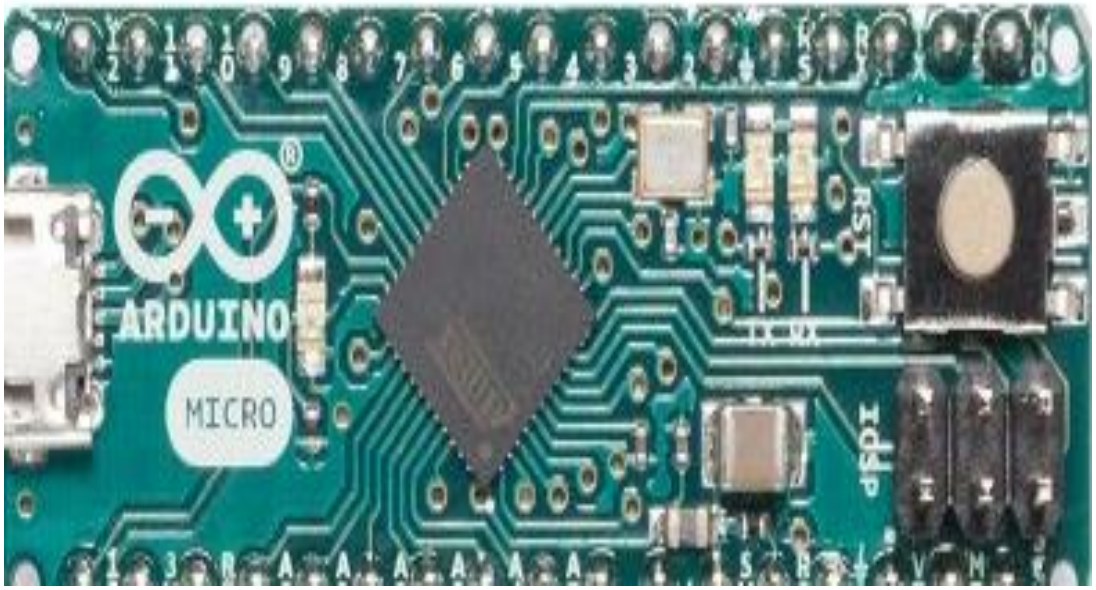

**Figura 4-Arduino Micro** Fonte: (BRITO, 2016, p. 49)

O microcontrolador Arduino micro permite aplicações em dimensões pequenas. Possui tamanho semelhante ao Arduíno Nano, porém com maior número de portas digitais e analógicas.

#### <span id="page-24-0"></span>**2.10. Microsoft Excel**

Microsoft Excel é um programa de planilha (Figura 5), que é usado para registrar e analisar dados numéricos. Uma planilha de coleção de colunas e linhas, onde uma linha e uma coluna se encontram que por sua vez e chamada de célula. As letras alfabéticas geralmente são atribuídas a colunas e os números são atribuídos a linha, embora possa alternar isso. O endereço de uma célula é dado pela letra que representa a coluna e o número representa a linha.

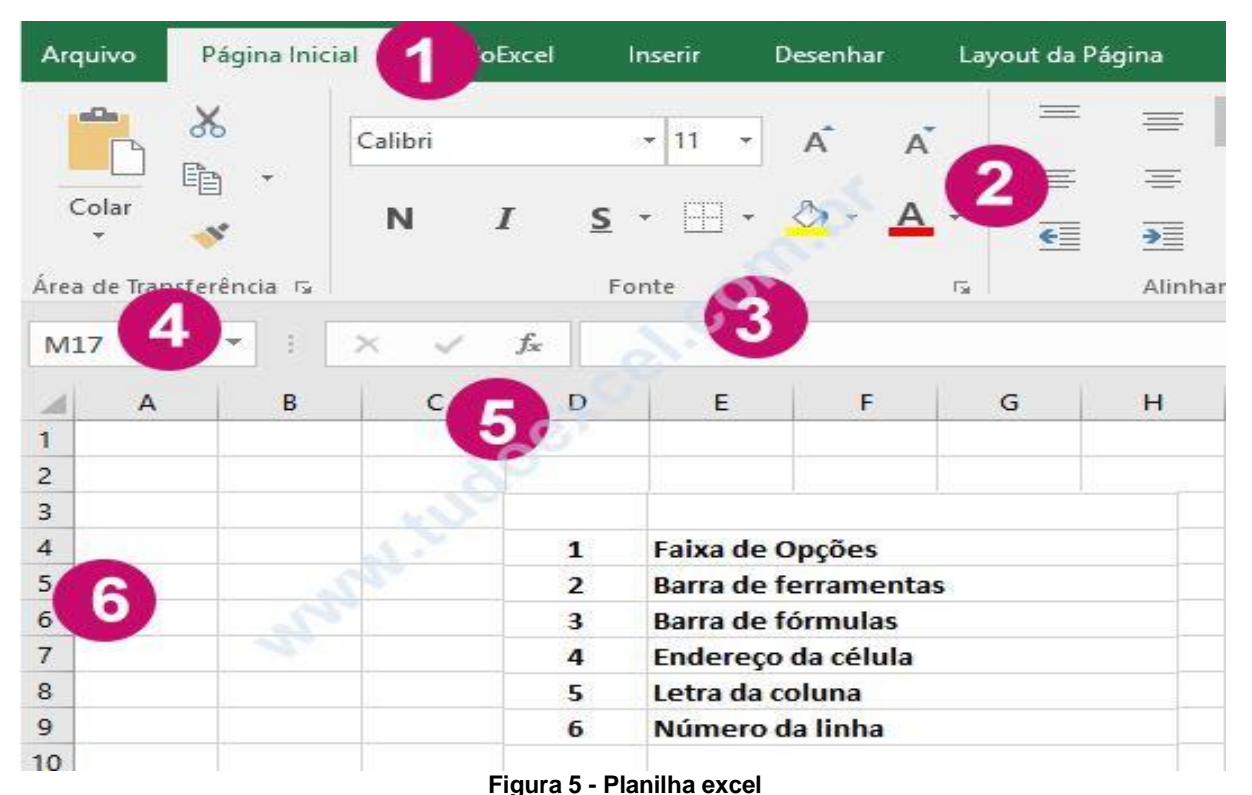

FONTE: [https://www.tudoexcel.com.br/planilhas/saiba-o-que-e-o-microsoft-excel-2918.html\)](https://www.tudoexcel.com.br/planilhas/saiba-o-que-e-o-microsoft-excel-2918.html)

Relatórios e planilhas são basicamente o essencial para controlar tudo. Todos lidamos com números de uma forma ou de outra. O Microsoft Excel é útil quando queremos gravar, analisar e armazenar esses dados numéricos para termos um

controle de tudo que é inserido de informação, para que tenhamos controle de tudo, facilitando a análise e a tomada de decisão.

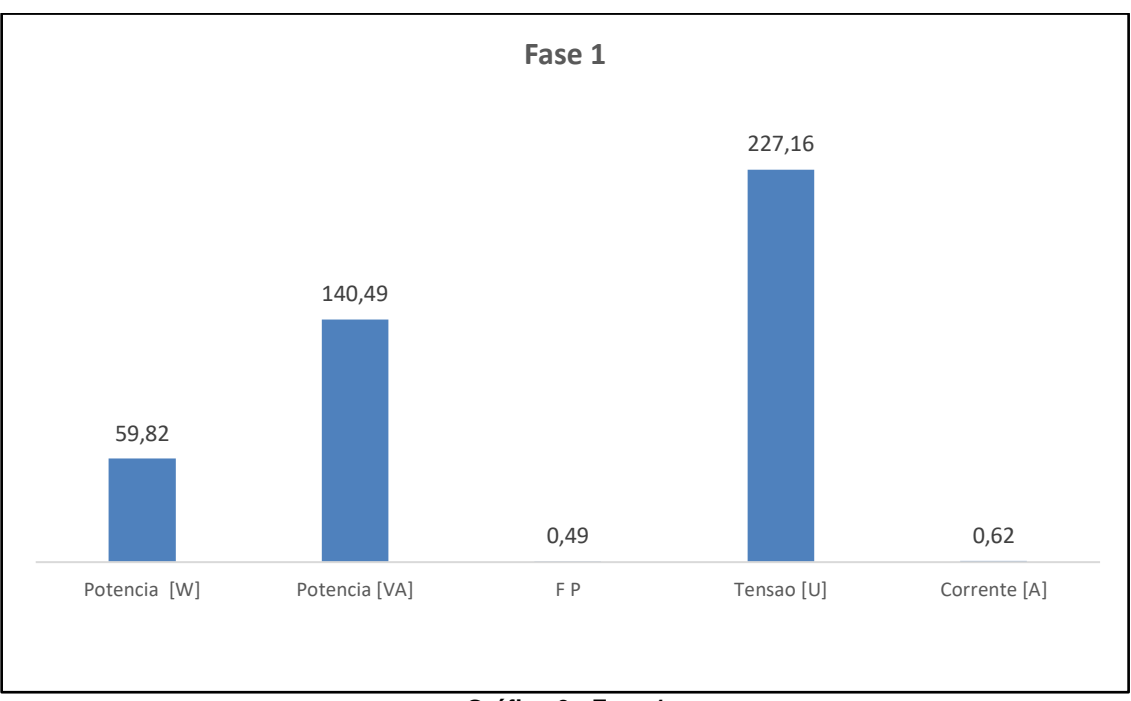

**Gráfico 3 - Fase 1**

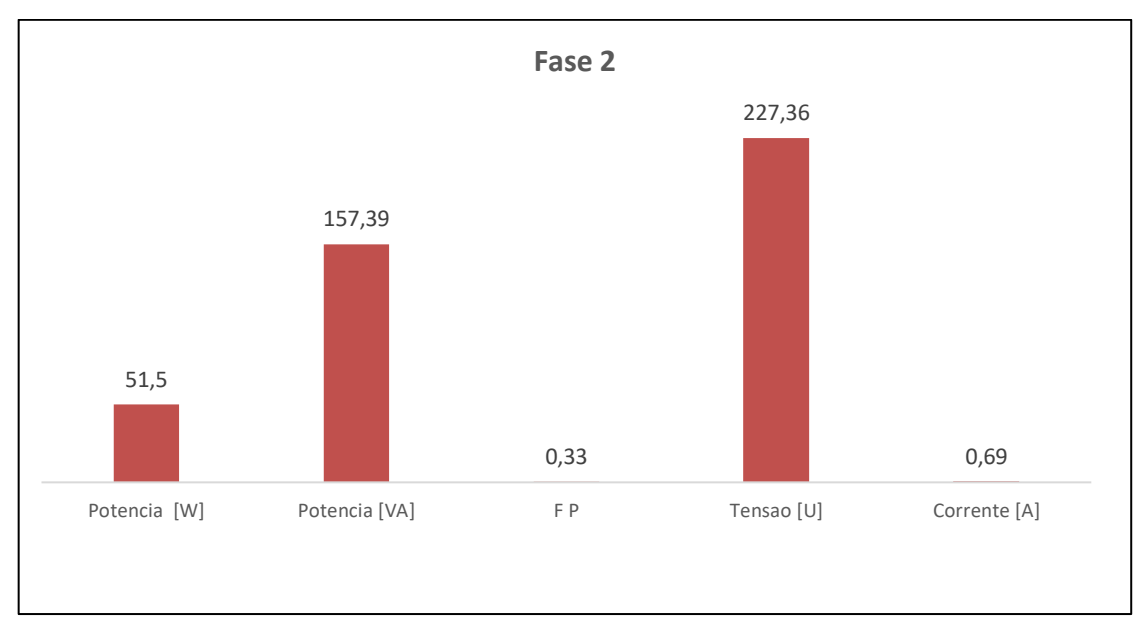

**Gráfico 4 – Fase 2**

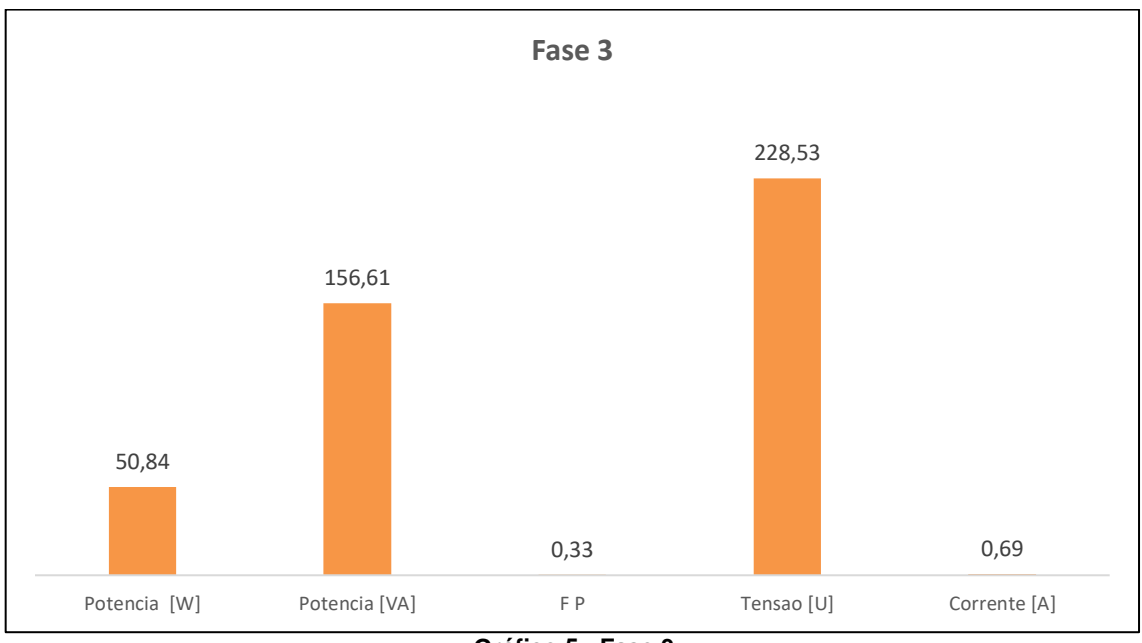

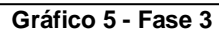

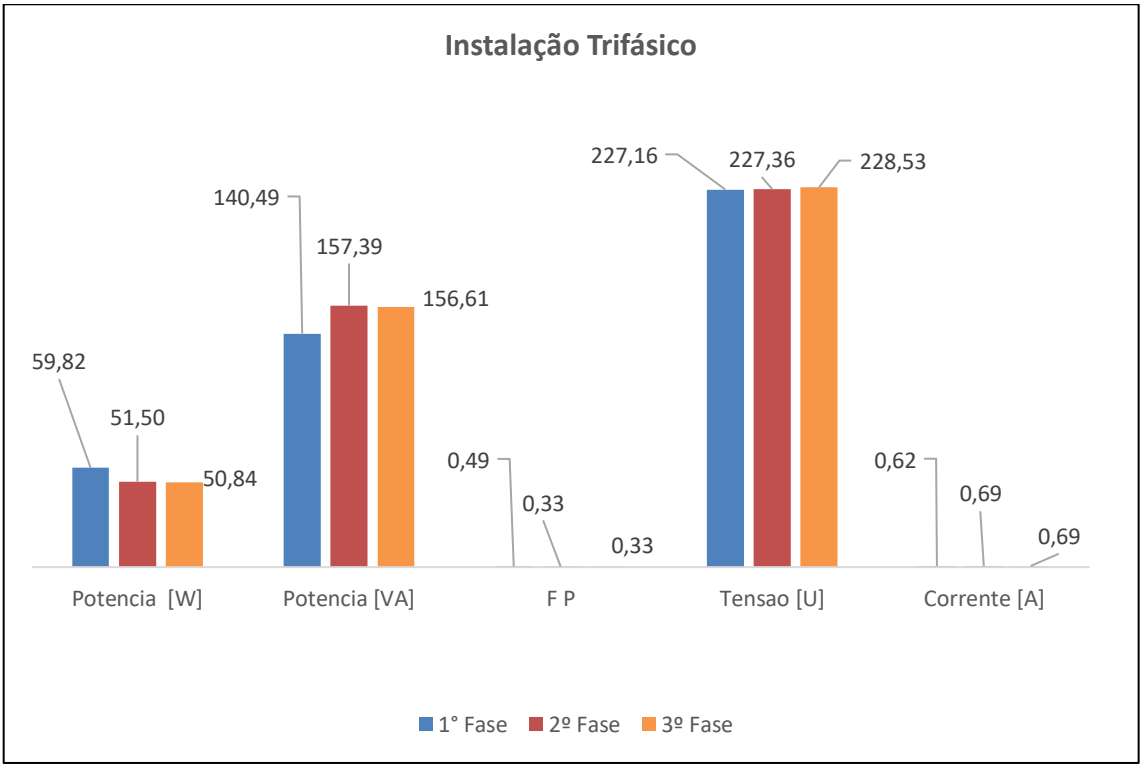

**Gráfico 6 - Instalação Trifásico**

Para realizarmos a captação dos sinais na rede é necessário basicamente a medição de dois importantes parâmetros da fase a ser medida: tensão e corrente.

Medição de Tensão: Para a obtenção do parâmetro utilizamos um circuito isolado baseado em um transformador e um tratamento de sinal com offset de 2,5V para possibilitar a leitura completa de todos os ângulos da senoide em uma faixa de 0 a 5V, conforme a Figura 6.

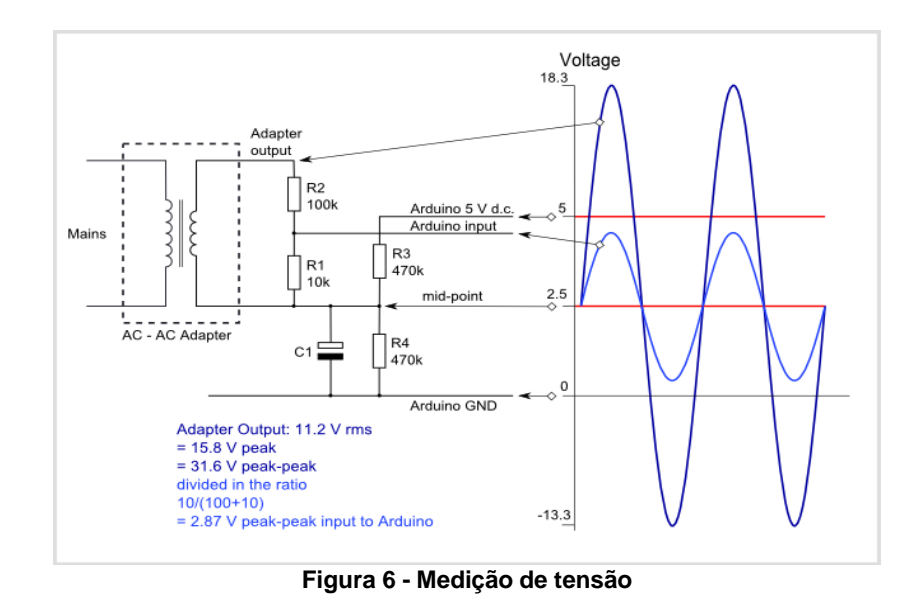

Medição de Corrente: Utilizando um transformador de corrente podemos a medir partindo do princípio da formação do campo magnético ao redor do condutor onde há fluxo de corrente. Após capturarmos pela indução o sinal passa pelo circuito te tratamento onde utilizamos a mesma técnica de offset para analisarmos o sinal no Arduino.

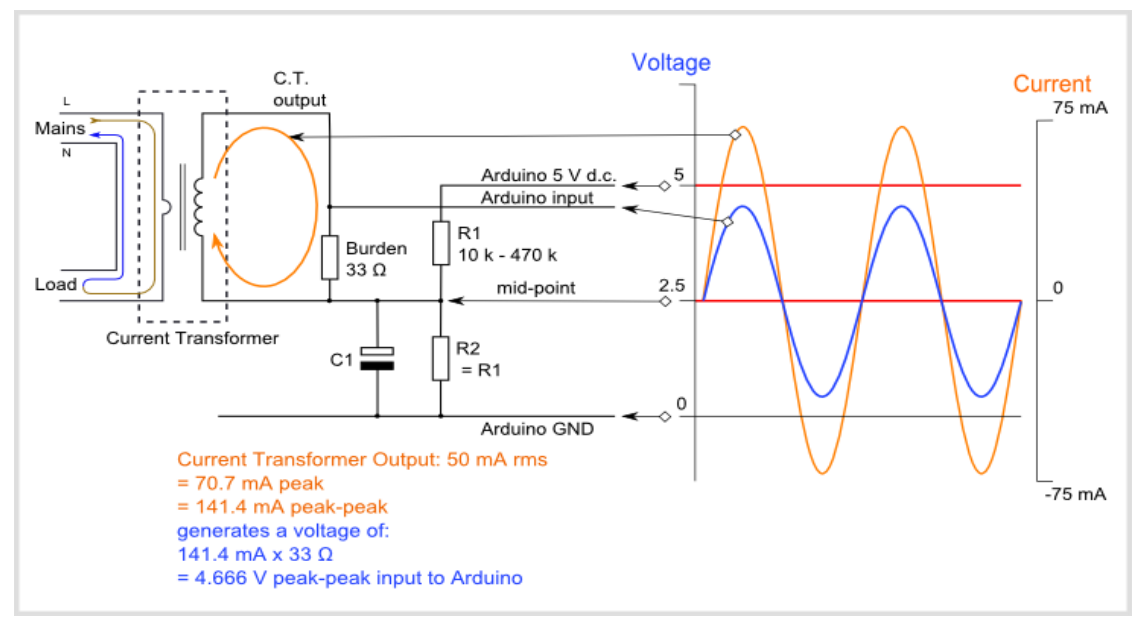

**Figura 7 - Medição de corrente**

Fator de Potência: A ser o primeiro cálculo feito, o fator de potência se define pela defasagem de ângulo entre a onda de tensão e corrente. Essa defasagem podendo ser negativa (em cargas capacitivas), positiva (em cargas indutivas) ou não existir (cargas resistivas). A nível de leitura de sinal obtemos esse parâmetro por janela de intervalo em microssegundos entre o ponto médio da tensão e o ponto médio da corrente.

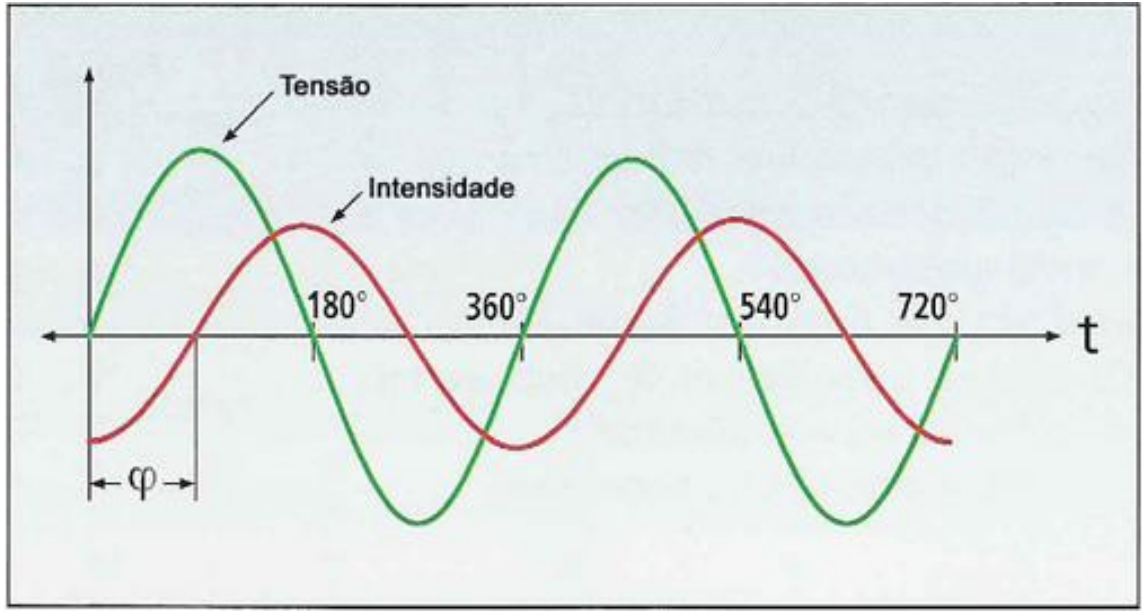

**Figura 8 – Fator de potência**

A expressão para o cálculo se dá:

$$
\cos \varphi = \cos \left( \arctan \frac{kVAr}{kW} \right)
$$

Na programação do Arduino foi utilizado uma técnica para realizarmos essa operação:

Mede-se o instante quando a onda de tensão cruza o ponto médio de 2.5V, e o mesmo procedimento é feito com o sinal de corrente. Após obtermos o delta do tempo entre as ondas e sabendo que um ciclo senoidal de 180º quando a 60Hz dura 8,33 ms, conseguimos converter o delta obtido em ângulo e aplicar a equação do cosseno fi para chegarmos ao resultado do fator de potência da fase.

Potência Aparente, Ativa e Reativa: Após obtermos o ângulo fi, juntamente com os valores coletados pelos sensores de frequência, tensão e corrente RMS é possível calcular facilmente as três grandezas de potência com as seguintes equações trigonométricas do triangulo retângulo ao lado:

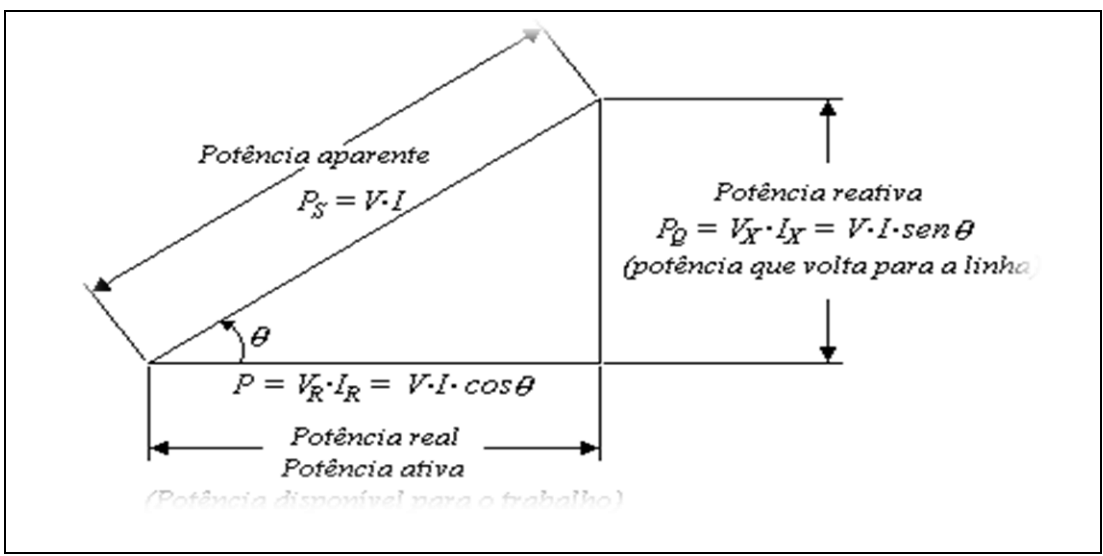

**Figura 9 -Triângulo das potências**

## <span id="page-30-0"></span>**3. METODOLOGIA DO PROJETO ANALISADOR DE ENERGIA INTEGRADO**

O presente capítulo destina-se a elaboração do projeto físico, do analisador de energia integrado. Para tanto, visando o baixo custo, redução do desperdício nas indústrias, maior produtividade e lucro, optamos pelo microcontrolador Arduino Mega que permite obter maior quantidade de recursos, mais entradas e saídas PWM.

Anterior a montagem do protótipo, devemos compreender que um microcontrolador é desenhado e construído a partir da integração de diferentes componentes num único circuito integrado. Neste caso utilizaremos como itens primordiais:

a) Microcontrolador Arduino  $\rightarrow$  ver figura 3 (p. 30)

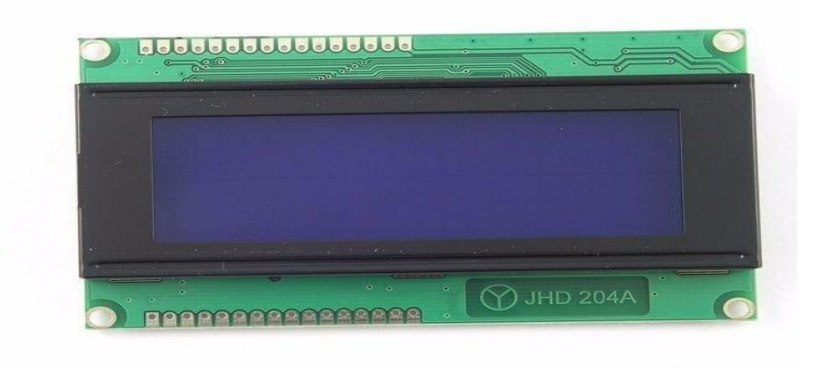

b) Display LCD 20X4 (Figura 10) para visualização das informações analisadas;

**Figura 10 - Display LCD 20 X 4** Fonte: (BRITO, 2016, p. 47)

c) Sensor de corrente não invasivo de 100 A SCT-013, para medição da corrente elétrica.

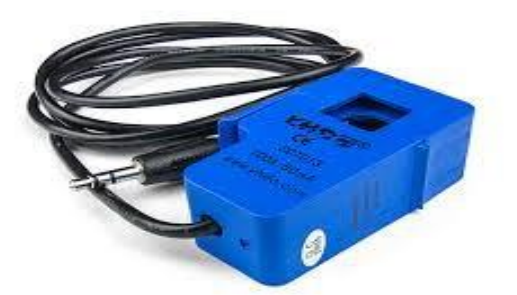

**Figura 11 - Sensor de corrente** Fonte: (BRITO, 2016, p. 47)

d) Módulo SD Card SPI para gravação dos dados.

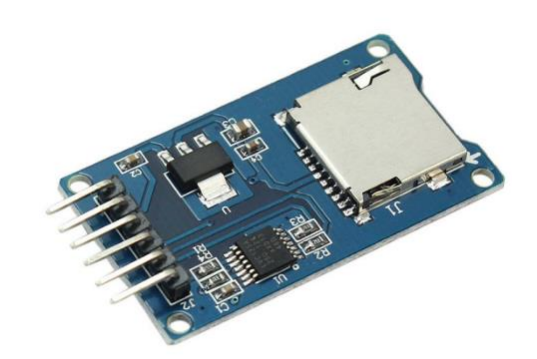

**Figura 12 - Módulo cartão SD SPI** Fonte: (BRITO, 2016, p. 47)

#### <span id="page-31-0"></span>**3.1. Equipamentos**

- a. Arduino R3;
- b. Gabinete Plástico Patola;
- c. 3 Transformadores AC 60Hz 220 VAC ->12 VAC 200mA;
- d. 3 Transformadores de Correntes SCT013 100º 500mA;
- e. Display LCD 128 x 64 serial.
- f. Módulo Cartão SD SPI;

g. Bornes de ligação;

## <span id="page-32-0"></span>**3.2. Montagem**

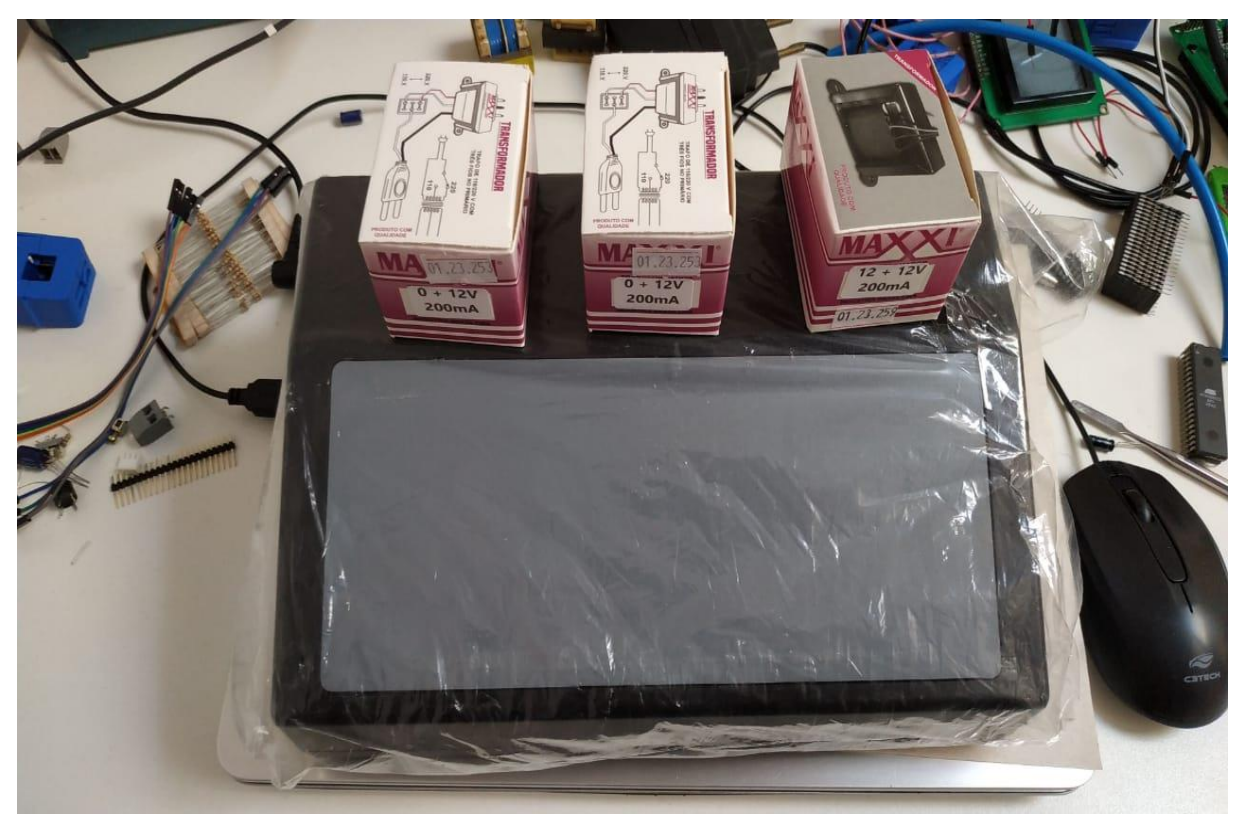

**Figura 13 - Display LCD 128X64 (patola plástica, 3 transformadores comprados para montagem)**

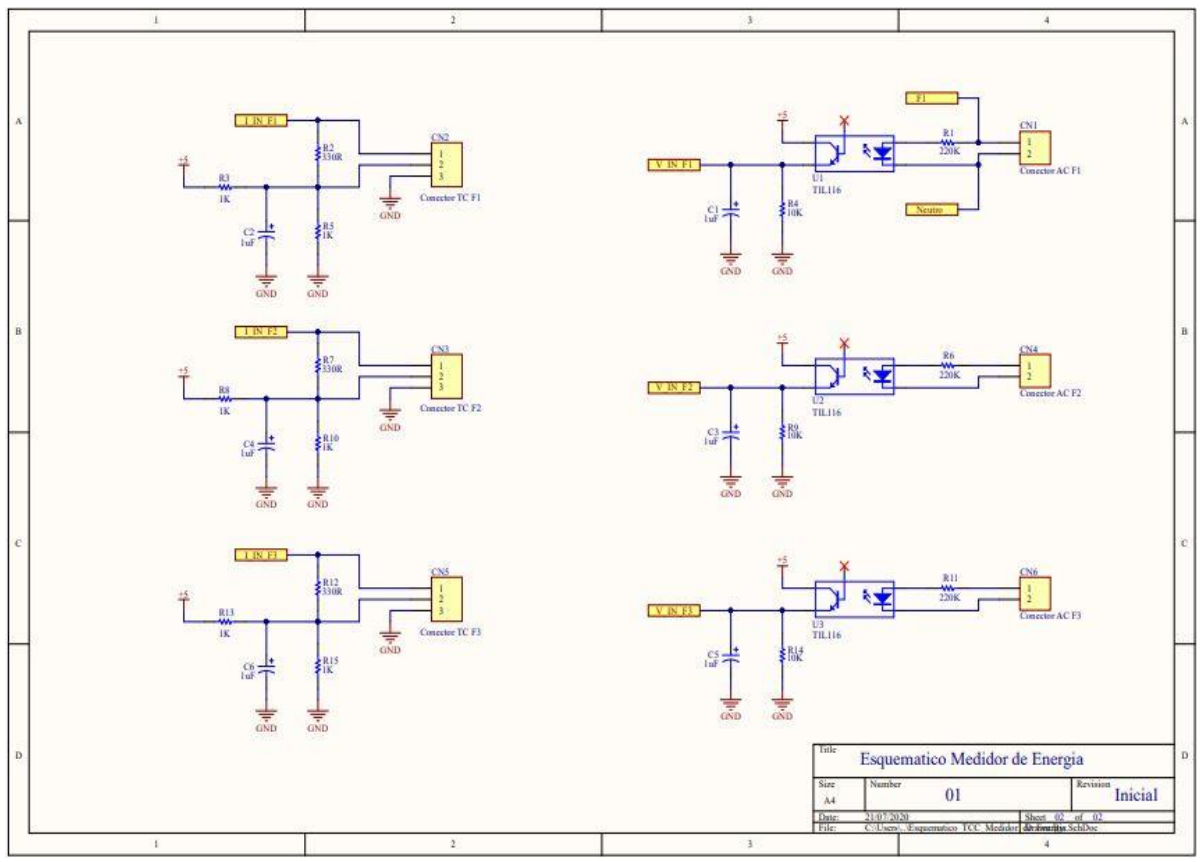

**Figura 14 - Esquemáticos de ligação 1**

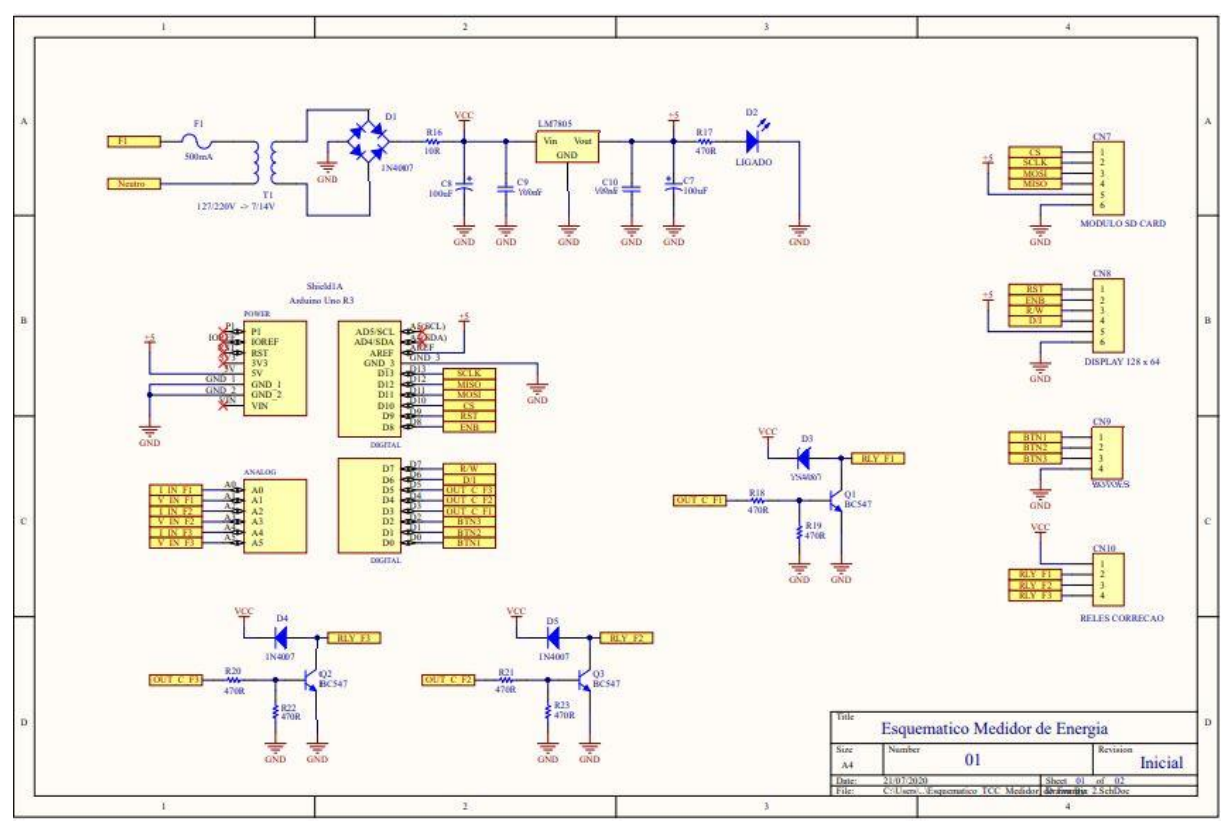

**Figura 15 - Esquemáticos de ligação 2**

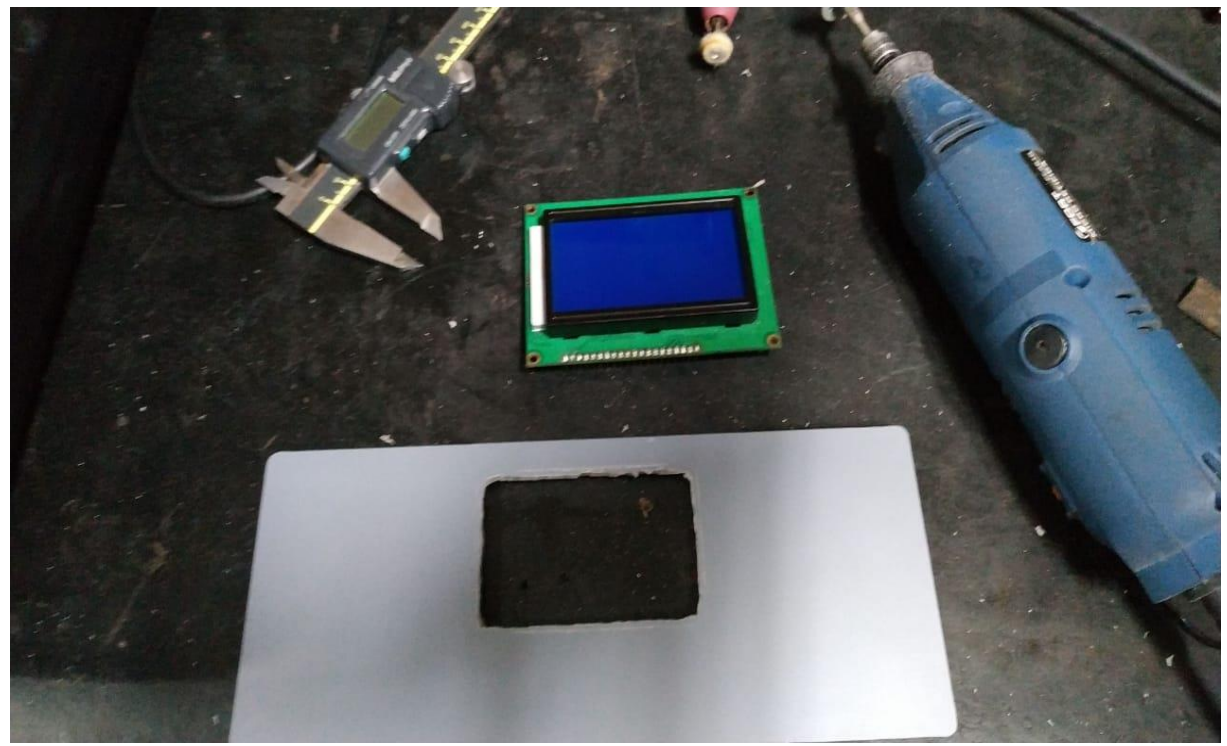

**Figura 16 - Preparo do furo do display**

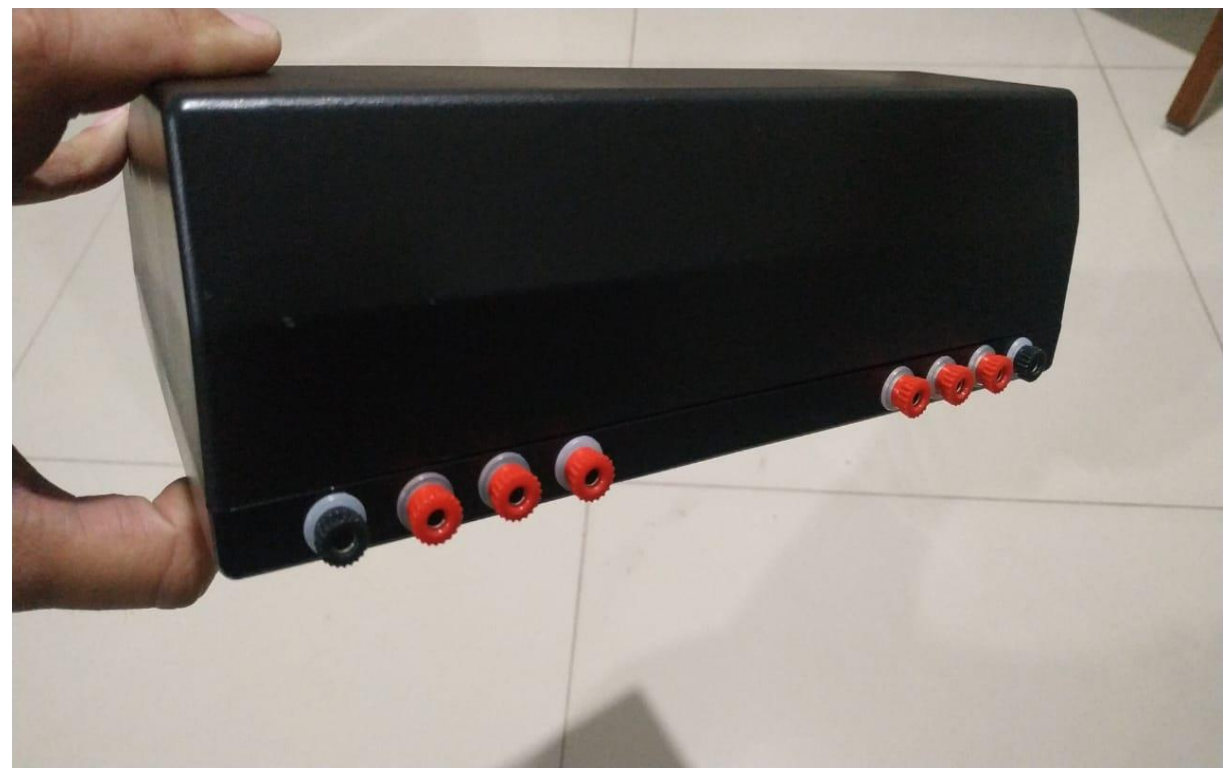

**Figura 17 - Instalação dos bornes de ligação**

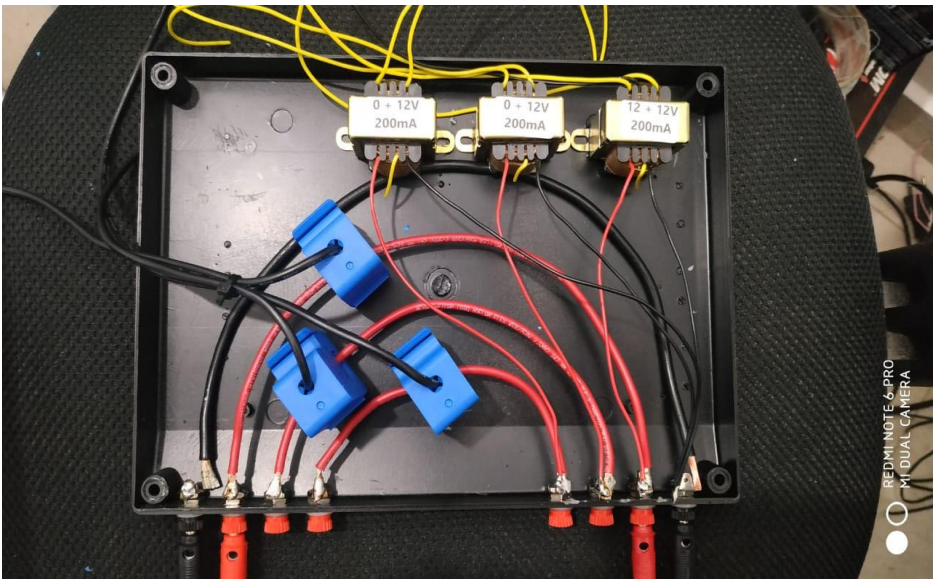

**Figura 18 - Montagem dos Tc's e os transformadores**

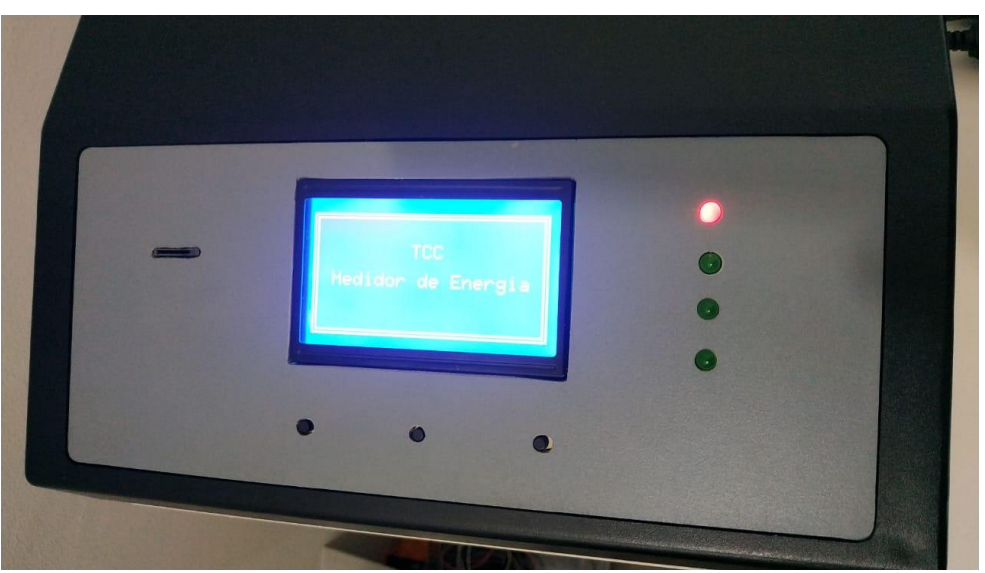

**Figura 19 - Ligando e testando os códigos**

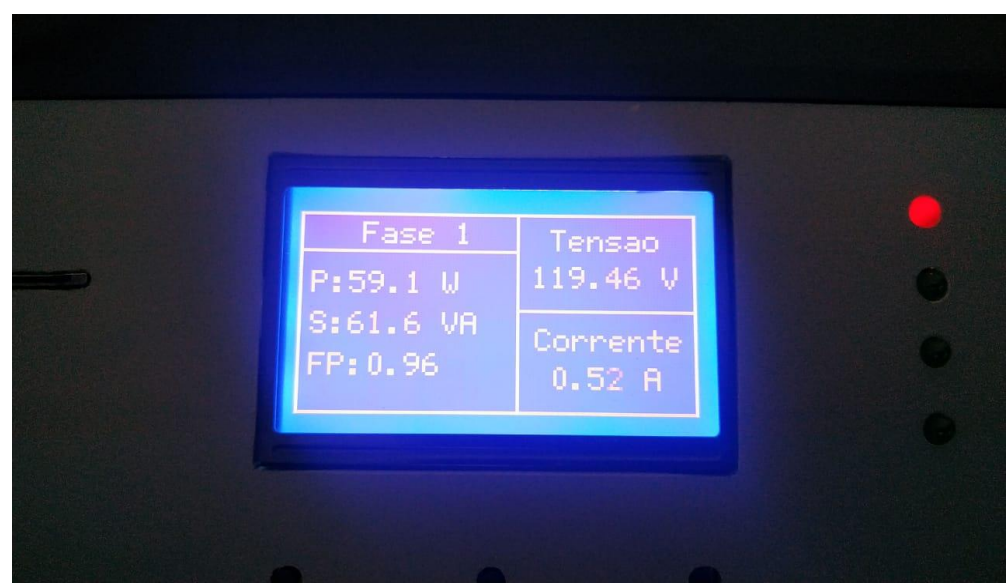

**Figura 20 - Realizando a leitura das grandezas físicas**

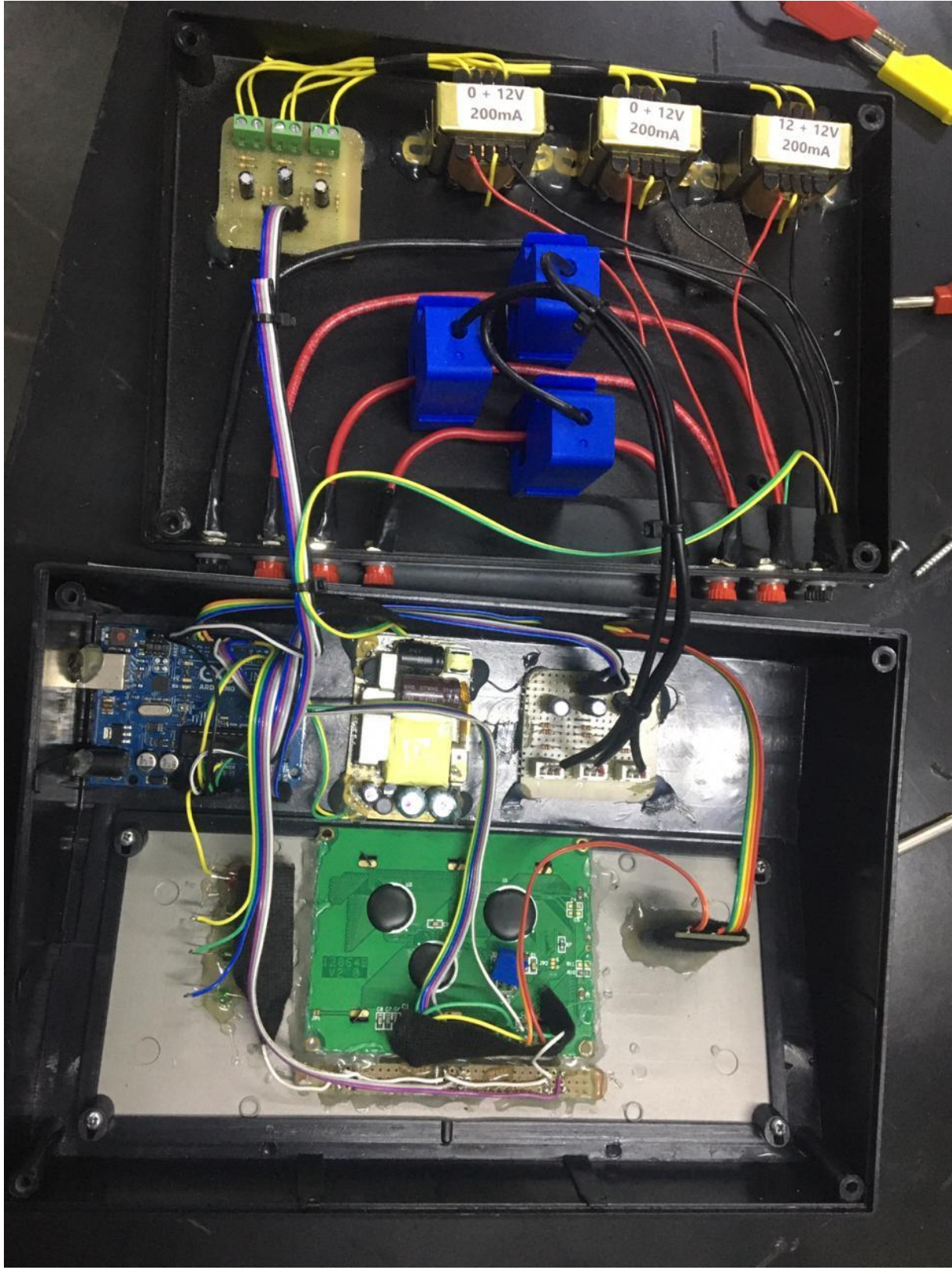

**Figura 21 - Projeto aberto com todos os componentes**

### <span id="page-37-0"></span>**4. RESULTADOS**

Após a montagem do dispositivo de analisador de energia trifásica, fizemos nosso primeiro teste de funcionamento em um ventilador comum residencial com tensão de 220 Volts, onde conseguimos verificar que projeto funcionou normalmente, fazendo as leituras das grandezas físicas como programado no projeto.

Agendamos o teste no laboratório da faculdade no dia 28/08/2020, onde montamos nosso dispositivo, porém no painel da bancada estava sem o neutro, para podermos concluir a diferença de potencial entre as fases e decidimos não fazer a ligação por insegurança da queima da placa do nosso projeto.

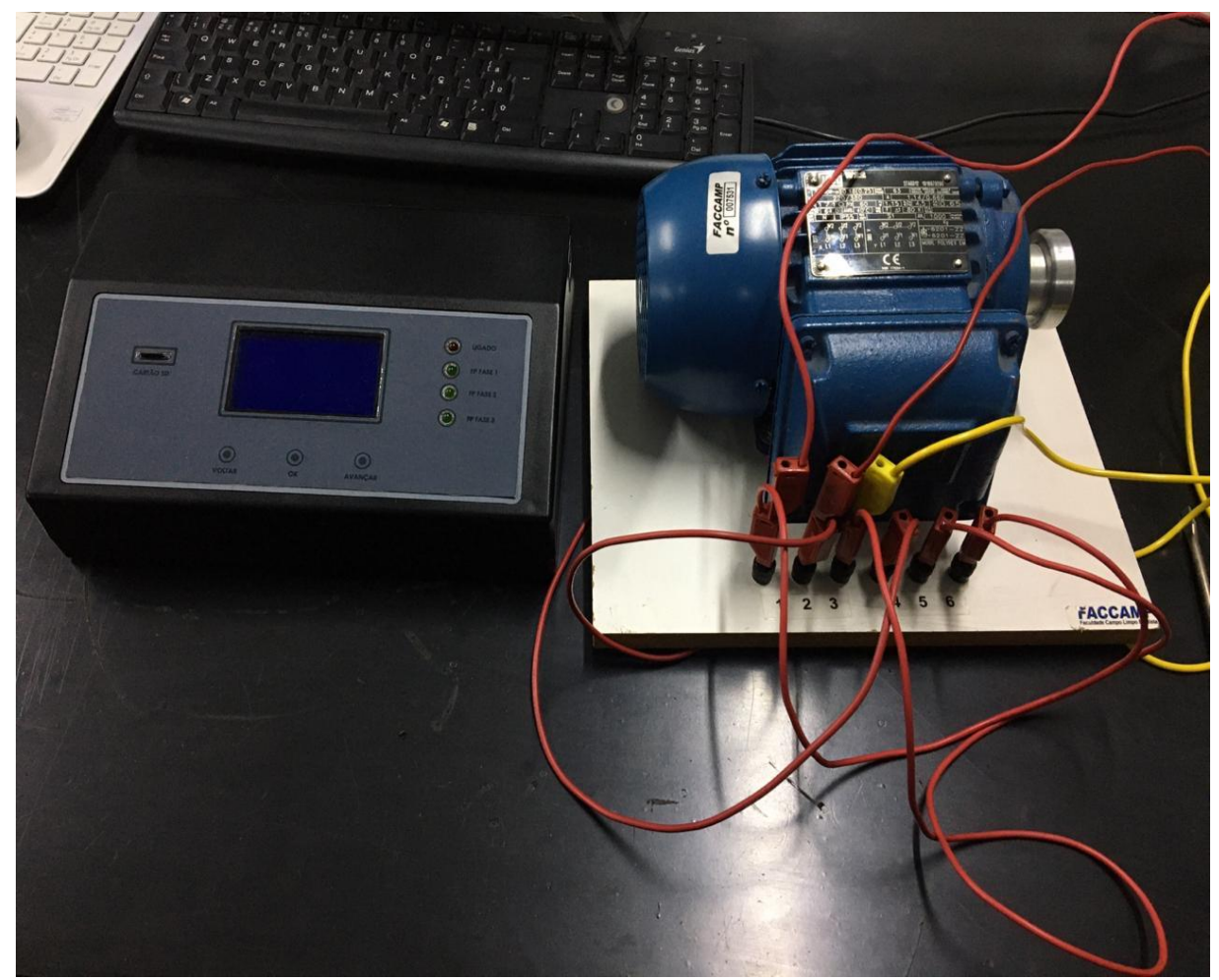

**Figura 22 - Montagem do dispositivo no laboratório**

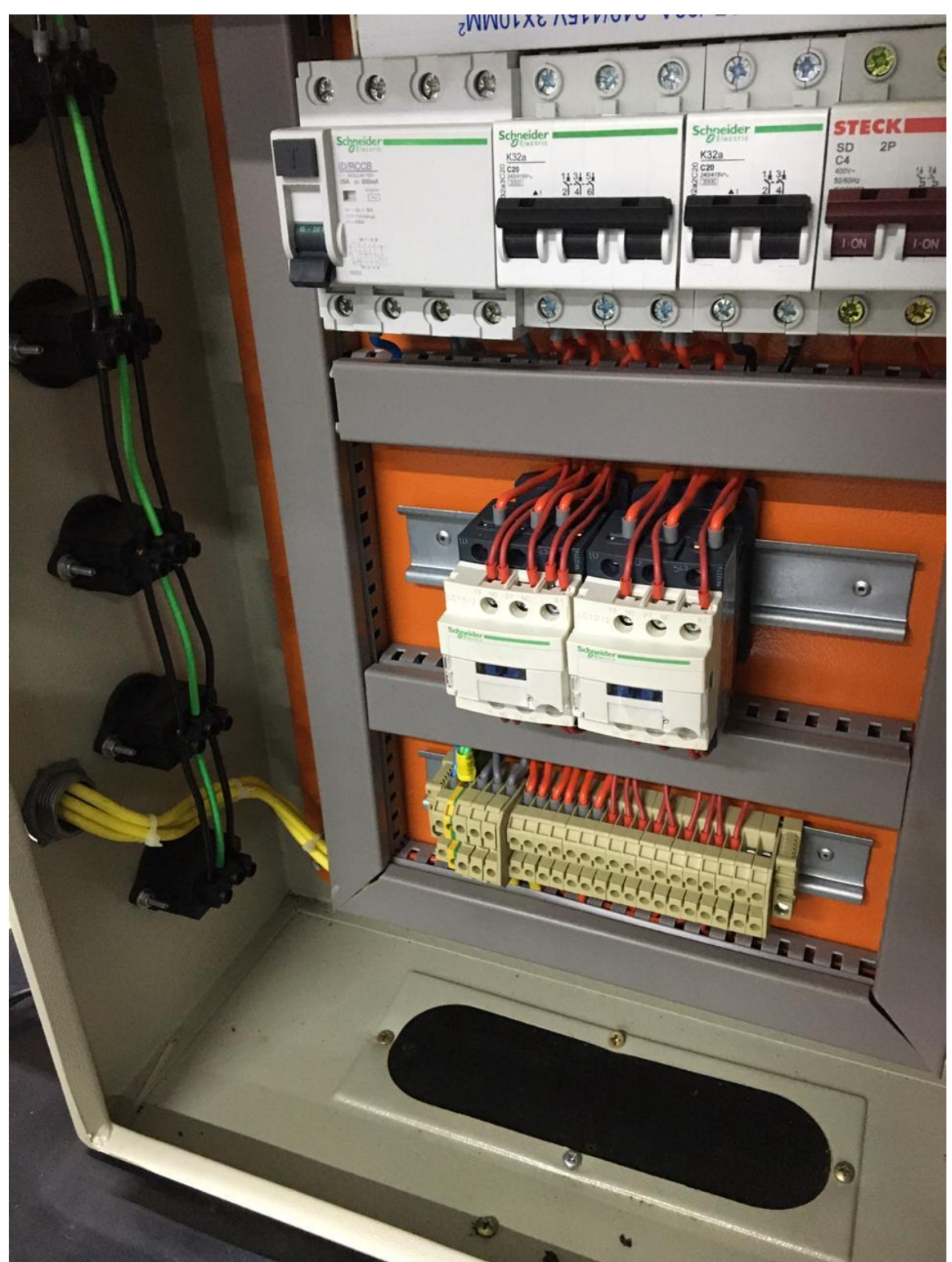

**Figura 23 - Painel sem Neutro**

No entanto testamos o projeto na empresa aonde o aluno Anderson Eduardo, membro do grupo trabalha e conseguimos testar o projeto, a programação teve alguns ajustes durante o teste e verificamos junto a outros dispositivos de medição.

O projeto funcionou perfeitamente como esperado pelo grupo, e tivemos um excelente resultado quanto a nossas expectativas, deixamos o analisador por alguns minutos para que o SD Card pudesse fazer suas leituras e armazenar no banco de dados, para posterior análise e tratamento dos dados, elaborando gráficos no excel para uma visualização gráfica das grandezas medidas.

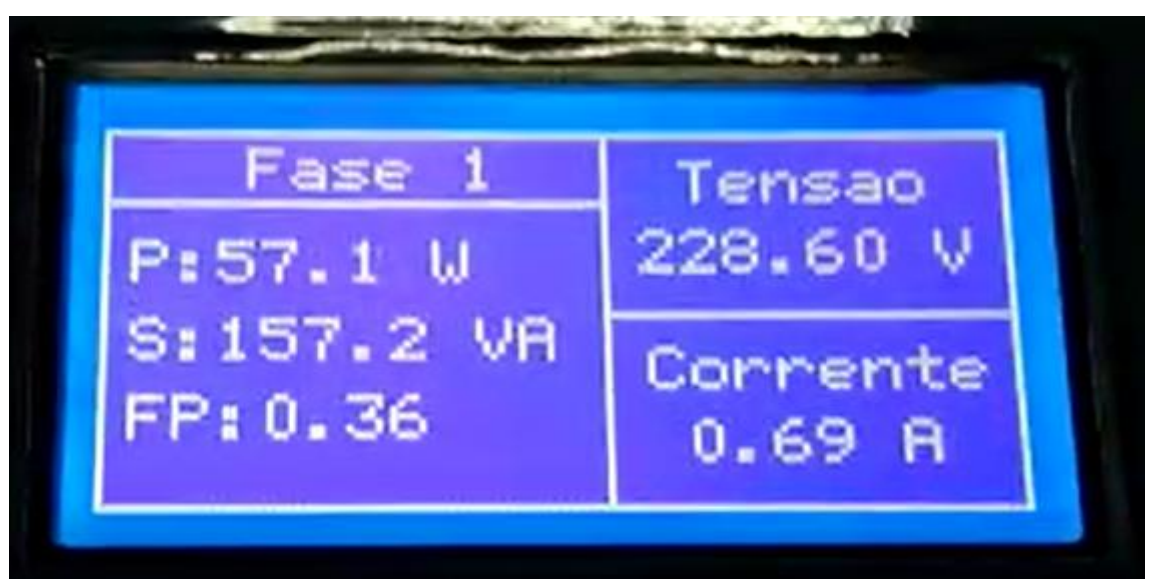

**Figura 24 - Display Pag. 1 Fase 1**

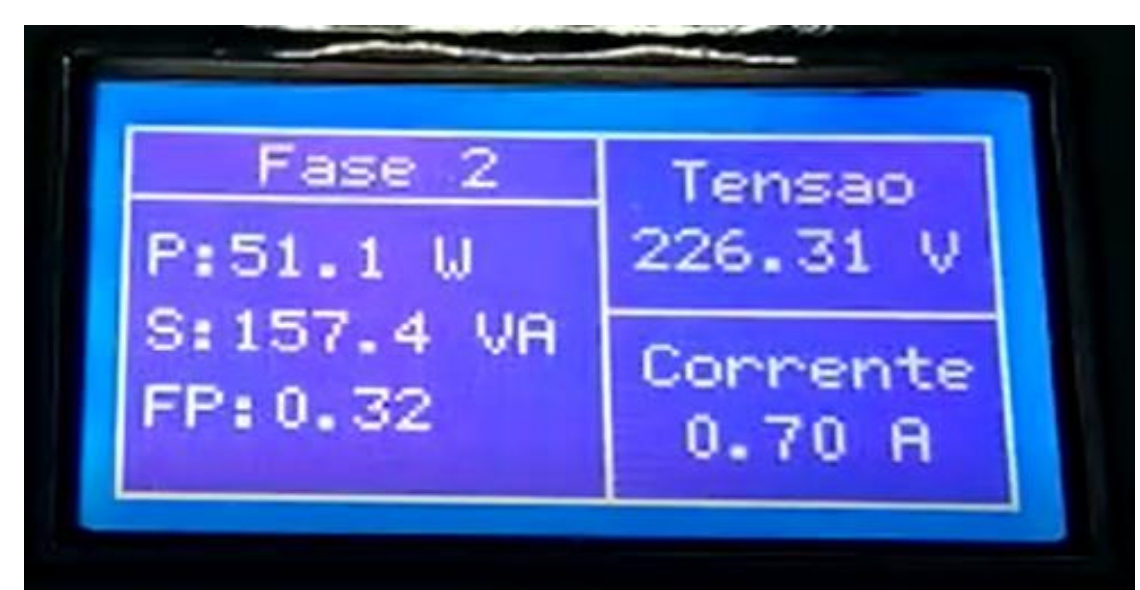

**Figura 25 - Display Pag. 2 Fase 2**

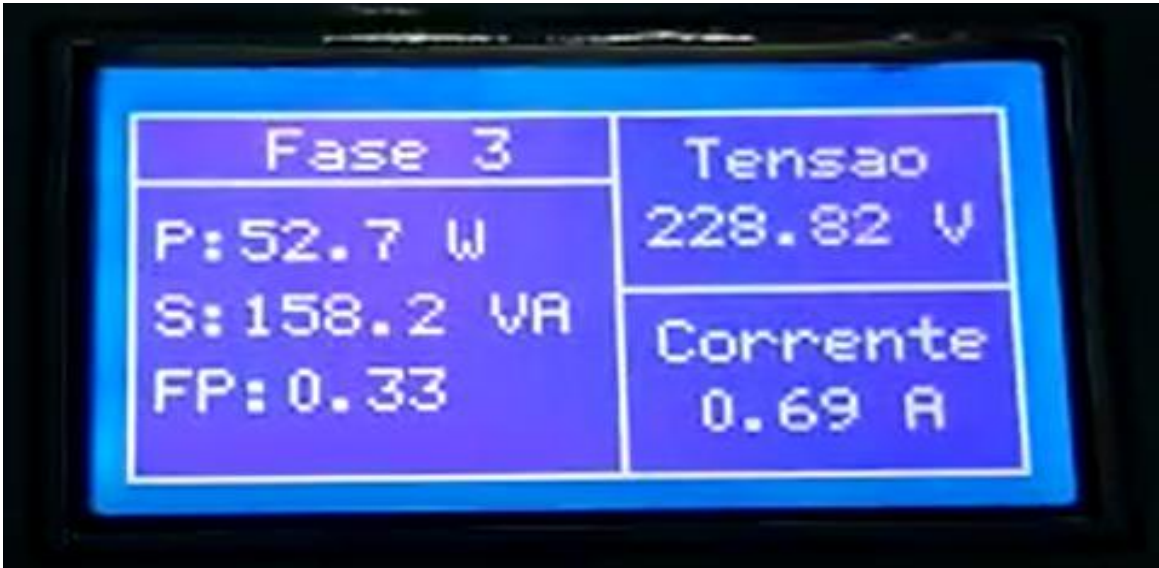

**Figura 26 - Display Pag. 3 Fase 3**

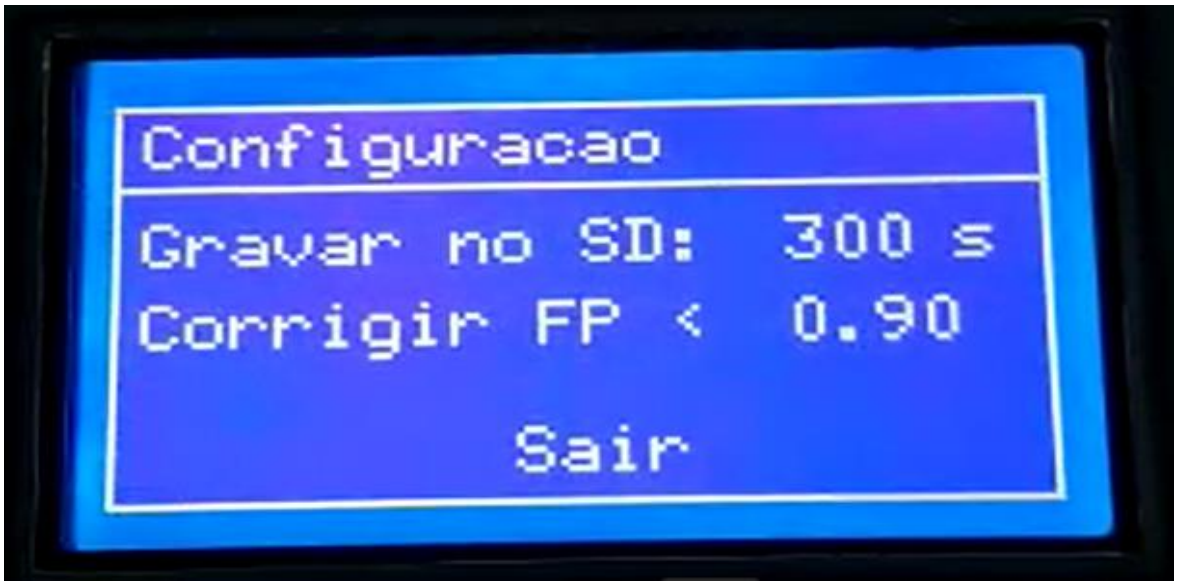

**Figura 27 - Display Pag. Configuração – Tempo de Gravação Sd Card / Correção Fator de Potência**

Elaboramos a programação na IDE do Arduino, integrando bibliotecas prontas na rede para montarmos a programação e ir testando, como o limite de memória do Arduino é limitada, tivemos que adaptar uma programação mais enxuta e simples reduzindo o tamanho da programação, pois todos sabemos quando Arduino atinge 86% de memória utilizada ele começa a dar problemas de execução do código. O código na íntegra no (APÊNDICE- Programação Arduino página 46).

## <span id="page-41-0"></span>**5. CONSIDERAÇÕES FINAIS**

Um analisador de energia de baixo custo, em plataforma aberta, capaz de medir, em intervalos de tempo ajustável, diversos parâmetros elétrico, como corrente, tensão alternada e potência aparente. Além disso, é possível armazenar todas essas informações (com o horário da medição), para uma análise posterior. Um ponto fundamental do projeto consiste na facilidade de programação do dispositivo por qualquer usuário, em que através de botões, pode fazer ajuste de intervalo de tempo, horário e data.

Visando a redução dos custos com energia elétrica e controle sobre a qualidade de energia recebida em unidades consumidoras, surge o interesse pelo gerenciamento de energia. Nesse contexto, a possibilidade de controle de consumo e demanda, redução de desperdício nas indústrias e promoção de sustentabilidade, produtividade.

O investimento do nosso projeto de analisador de energia de baixo custo foi de aproximadamente R\$ 1.300,00, considerando fatores de reaproveitamento de alguns materiais. Um analisador de Qualidade de Energia no mercado comercial hoje como exemplo a da FLUKE 434 seu investimento no equipamento gera em torno de R\$ 22.500,00, tendo uma diferença de custo de R\$ 20.000,00.

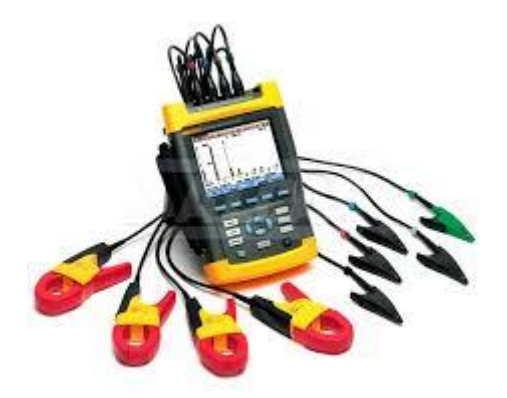

**Figura 28 – Analisador de Energia trifásico FLUKE 434**

#### <span id="page-42-0"></span>**REFERENCIAS BIBLIOGRÁFICAS**

ARAÚJO, F.C. **Sistema de monitoramento do consumo elétrico residencial com utilização de medidores de energia elétrica com comunicação sem fio para medição e verificação em programas de eficiência energética**. 2018, 73f. Dissertação (Mestrado) 0 Universidade Estadual de Campinas, 2018.

BRITO, J.L.G. Sistema para monitoramento de consumo de energia elétrica particular, em tempo real e não invasivo utilizando a tecnologia Arduino - Londrina, 2016 - 104 p. Trabalho de Conclusão de Curso (Bacharel) – Universidade Estadual de Londrina. 2016.

CESÁRIO JÚNIOR. J.M. **Um medidor de energia elétrica integrado em redes de comunicações.** 2014, 95f. Dissertação (Mestrado) - Faculdade de Tecnologia da Universidade Estadual de Campinas, 2014.

GIL, A.C. **Como elaborar projetos de pesquisa**. 6. ed. São Paulo: Atlas, 2017.

GOLDEMBERG, J. Atualidade e Perspectivas no Uso de Biomassa para Geração de Energia. **Rev. Virtual Quim.** v. 9, n. 1, 2017, p. 15-28. Disponível em: [http://rvq.sbq.org.br/imagebank/pdf/v9n1a04.pdf.](http://rvq.sbq.org.br/imagebank/pdf/v9n1a04.pdf) Acesso em: 12 abr. 2020.

**GODOY**, ARILDA S.; Refletindo Sobre Critérios de Qualidade da Pesquisa Qualitativa. Gestão.Org, v. 3, n. 2, p. 10. Mai. / Ago. 2005. Disponível em: <http:// www.revista.ufpe.br>. Acesso em: 05 Maio 2018. ISSN 1679-1827

GOUVÊA, A.R. Uma visão estratégica do setor de distribuição de energia elétrica frente aos desafios da expansão de recursos energéticos distribuídos no Brasil. 2019, 97f. Dissertação (Mestrado) – UFRJ/COPPE/Programa de Planejamento Energético, 2019.

JACOBINI, M.L.P. **Metodologia do trabalho Acadêmico.** 4ºed. Rio de Janeiro: Alínea e Átomo, 2011. 100p.

**LINCOLN**, Y, S; GUBA, E. G. Paradigmatic controversies, contraductions, and emerging confluences. In: Denzin, N. K.; LINCOLN, Y. S. (ed) Handbook of qualitative research. 2en ed Thousand Oaks, CA: Sage, 2000

MORAIS, L.C. Estudo sobre o panorama da energia elétrica no Brasil e Tendências futuras / Luciano Cardoso de Morais, 2015 128 f. Dissertação (Mestrado) - Universidade Estadual Paulista. 2015

NASCIMENTO, R.L. **Energia solar no Brasil:** situação e perspectivas. Consultoria Legislativa. 2017, p. 1-47.

RAMPIELLI, G.A.; GOMES, J.C.Q. Projeto de implantação de sistemas fotovoltaicos em áreas degradadas e recuperadas ambientalmente. **Revista Ciências Exatas e Naturais.** v.15, n. 2, 2013, p. 291-305.

SEVERINO, A.J. **Metodologia do Trabalho Científico.** 24. ed. rev. e atual. São Paulo: Cortez, 2016, 277p

SIQUEIRA, A.F.P.; SANTOS, L.N. **Estudo de implantação de um sistema fotovoltaico conectado à rede (SFVCR) na câmara municipal de São José dos Pinhais**. 2016. 81f. Trabalho de Conclusão de Curso (Bacharel) - Universidade Tecnológica Federal do Paraná, Curitiba, 2016.

SILVA, J.H.V. Proposta de um protótipo de um analisador de qualidade de energia elétrica. 2017, 103f. Projeto (Bacharel) – Unidade Federal do Rio de Janeiro, 2017.

SILVA, R.N.A. Sistema de monitoramento de fornecimento de energia elétrica para uma residência. 2018, 106f. Trabalho de Conclusão de Curso (Bacharel) – Centro Universitário de Brasília.

TRINDADE, G.H.; SPERLING, E.; COURBON, F. **Geração de Energia Elétrica no Brasil.** 2017, 36f. Universidade de São Paulo, 2017.

VACCARO, G.L.R.; MARTINS, J.C.; MENEZES, T.M. Análise estatística da qualidade de níveis de tensão em sistemas de distribuição de energia elétrica. **Prod.**, São Paulo

, v. 21, n. 3, 2011, p. 539-552. Disponível em:

<http://www.scielo.br/scielo.php?script=sci\_arttext&pid=S010365132011000300016& lng=en&nrm=iso>. Acesso em: 20 mai. 2020

VINICIUS NETTO, D.; HENKES, J.A. Sistema de geração e distribuição de energia por parte do Operador Nacional do sistema Brasileiro – NOS o pêndulo do desenvolvimento. **R. gest. sust. ambient.,** Florianópolis, v. 3, n. 2, 2015, p.339 – 362.

## **APÊNDICE - Programação Arduino**

<span id="page-45-0"></span>/////////////////////////////////////////////////////////////// ///////// Monitorador de Energia com correção de FP ////////// ///////////////////////////////////////////////////////////////

#include "EmonLib.h" // Integra bibliotecas utilizadas

#include "U8glib.h"

#include <SD.h>

#include <SPI.h>

#include <avr/wdt.h>

#define CURRENTFASE1 A0 // Entrada de sinais Tensão e Corrente AC - 3 Fases

#define VOLTAGEFASE1 A1

#define CURRENTFASE2 A2

#define VOLTAGEFASE2 A3

#define CURRENTFASE3 A4

#define VOLTAGEFASE3 A5

#define EN 8 // Pinos de comunicação do Display

#define RW 7

#define RS 6

#define RST 9

#define BTNFRT 0 // Pinos de entrada dos botões

#define BTNOKK 1

#define BTNBCK 2

#define RELAY1 3 // Pinos de saída para acionamento dos relays

#define RELAY2 4

#define RELAY3 5

#define CS 10 // Pinos de comunicação do cartão SD

#define SCLK 13

#define MOSI 11

#define MISO 12

File myFile;

float realPowerL1; // Variaveis de parametros da fase 1

float apparentPowerL1;

float powerFactorL1;

float supplyVoltageL1;

float IrmsL1;

float realPowerL2; // Variaveis de parametros da fase 2

float apparentPowerL2;

float powerFactorL2;

float supplyVoltageL2;

float IrmsL2;

float realPowerL3; // Variaveis de parametros da fase 3

float apparentPowerL3;

float powerFactorL3;

float supplyVoltageL3;

float IrmsL3;

booleanpfcEnb = true;

float pfcset = 0.90;

booleansdSave = true;

int sdsavetime = 30;

float lastSave;

int menu =  $1$ ; // VariaveisGlobais int configItem = 0; int screen = 1;

boolean noChargeF1 = false;

boolean noChargeF2 = false;

boolean noChargeF3 = false;

double lastmillis1 ;

double lastmillis2 ;

double lastmillis3 ;

booleanclickBCK = false;

booleanclickOKK = false;

booleanclickFRT = false;

U8GLIB\_ST7920\_128X64\_1X lcd(8, 7, 6, 9); // Enable, RW, RS, RESET - Criainstancia do display

EnergyMonitor fase1; // Cria as instancias dos sinais das fases

EnergyMonitor fase2;

EnergyMonitor fase3;

voidsetup() {

Serial.begin(9600); // Inicia comunicação serial com taxa 9600 de baud rate

pinMode(CS, OUTPUT);

pinMode(BTNBCK, INPUT\_PULLUP);

pinMode(BTNOKK, INPUT\_PULLUP);

pinMode(BTNFRT, INPUT\_PULLUP);

pinMode(RELAY1, OUTPUT);

pinMode(RELAY2, OUTPUT);

pinMode(RELAY3, OUTPUT);

fase3.voltage(VOLTAGEFASE3, 199, 1.7);

// Pino de entrada, calibração entrada de tensão , calibração de fase

fase3.current(CURRENTFASE3, 6.0);

// Pino de entrada, calibração entrada de corrente

fase2.voltage(VOLTAGEFASE2, 199, 1.7);

// Pino de entrada, calibração entrada de tensão , calibração de fase

fase2.current(CURRENTFASE2, 6.0);

// Pino de entrada, calibração entrada de corrente

fase1.voltage(VOLTAGEFASE1, 199, 1.7);

// Pino de entrada, calibração entrada de tensão , calibração de fase

fase1.current(CURRENTFASE1, 6.0);

```
if ( lcd.getMode() == U8G_MODE_R3G3B2 )
```

```
lcd.setColorIndex(255);
```

```
 else if ( lcd.getMode() == U8G_MODE_GRAY2BIT )
```

```
lcd.setColorIndex(1);
```

```
 else if ( lcd.getMode() == U8G_MODE_BW )
```

```
lcd.setColorIndex(1);
```

```
lcd.firstPage();
```
do

{

```
draw();
```

```
 }
```

```
 while ( lcd.nextPage() );
```
delay(2500);

clearLCD();

screen = 2;

```
}
```

```
void lcd_prepare()
```

```
{
```

```
lcd.setFont(u8g_font_6x12);
```

```
lcd.setFontRefHeightExtendedText();
lcd.setDefaultForegroundColor();
```
lcd.setFontPosTop();

}

```
void draw() //RotinaDesenho
```
{

```
lcd_prepare();
```

```
 switch (screen) //Carrega a telacorrespondente
```
{

```
 case 1:
```

```
 lcd_Tela1();
```
break;

case 2:

lcd\_Tela2();

```
 break;
```
case 3:

```
 lcd_Tela3();
```
break;

```
 case 4:
```

```
 lcd_Tela4();
```
break;

case 5:

```
 lcd_Tela5();
```
break;

}

}

```
void clearLCD() {
lcd.firstPage();
  do {
 } while ( lcd.nextPage() );
}
void lcd_Tela1() //Tela 1
{
lcd.drawStr( 55, 15, "TCC");
lcd.drawStr( 11, 30, "Medidor de Energia");
lcd.drawFrame(0, 0, 128, 64);
lcd.drawFrame(2, 2, 124, 60);
}
void lcd_Tela2() //Tela 2
{
lcd.drawFrame(0, 0, 128, 64);
lcd.drawLine(0, 12, 70, 12);
lcd.drawLine(70, 0, 70, 64);
lcd.drawLine(70, 31, 128, 31);
```
lcd.drawStr( 20, 1, "Fase 1");

if (noChargeF1 == false) {

lcd.drawStr( 4, 17, "P:");

```
lcd.setPrintPos(16, 17);
lcd.print(realPowerL1, 1);
lcd.print(" W");

}
```

```
 if (noChargeF1 == false) {
lcd.drawStr( 4, 30, "S:");
lcd.setPrintPos(16, 30);
lcd.print(apparentPowerL1, 1);
lcd.print(" VA");
```

```
}
```

```
 if (noChargeF1 == false) {
lcd.drawStr( 4, 43, "FP:");
lcd.setPrintPos(22, 43);
lcd.print(powerFactorL1, 2);
 }
```

```
lcd.drawStr( 81, 3, "Tensao");
  if (supplyVoltageL1 > 10.0) {
lcd.setPrintPos(75, 15)
;
lcd.print(supplyVoltageL1, 2);
lcd.print(" V");
 } else {
lcd.setPrintPos(81, 15);
lcd.print("0.00");
lcd.print(" V");
```
}

```
lcd.drawStr( 76, 35, "Corrente");
 if (noChargeF1 == false) {
lcd.setPrintPos(81, 47);
lcd.print(IrmsL1, 2);
lcd.print(" A");
 } else {
lcd.setPrintPos(81, 47);
lcd.print("0.00");
lcd.print(" A");
 }
  if (noChargeF1 == true) {
lcd.setPrintPos(27, 25);
lcd.print("SEM");
```
lcd.setPrintPos(22, 35);

lcd.print("CARGA");

}

}

void lcd\_Tela3() //Tela 3 { lcd.drawFrame(0, 0, 128, 64); lcd.drawLine(0, 12, 70, 12); lcd.drawLine(70, 0, 70, 64); lcd.drawLine(70, 31, 128, 31); lcd.drawStr( 20, 1, "Fase 2");

```
if (noChargeF2 == false) {
lcd.drawStr( 4, 17, "P:");
lcd.setPrintPos(16, 17);
lcd.print(realPowerL2, 1);
lcd.print(" W");
  }
```

```
 if (noChargeF2 == false) {
lcd.drawStr( 4, 30, "S:");
lcd.setPrintPos(16, 30);
lcd.print(apparentPowerL2, 1);
lcd.print(" VA");
```

```
 }
```

```
 if (noChargeF2 == false) {
lcd.drawStr( 4, 43, "FP:");
lcd.setPrintPos(22, 43);
lcd.print(powerFactorL2, 2);
 }
```

```
lcd.drawStr( 81, 3, "Tensao");
  if (supplyVoltageL2 > 10.0) {
lcd.setPrintPos(75, 15);
```

```
lcd.print(supplyVoltageL2, 2);
lcd.print(" V");
 } else {
lcd.setPrintPos(81, 15);
lcd.print("0.00");
lcd.print(" V");
```

```
 
}
```

```
 if (noChargeF2 == false) {
lcd.setPrintPos(81, 47);
lcd.print(IrmsL2, 2);
lcd.print(" A");
 } else {
lcd.setPrintPos(81, 47);
lcd.print("0.00");
lcd.print(" A");
```
lcd.drawStr( 76, 35, "Corrente");

```
}
```

```
 if (noChargeF2 == true) {
lcd.setPrintPos(27, 25);
lcd.print("SEM");
lcd.setPrintPos(22, 35);
lcd.print("CARGA");

}
```
}

void lcd\_Tela4() //Tela 4 { lcd.drawFrame(0, 0, 128, 64); lcd.drawLine(0, 12, 70, 12); lcd.drawLine(70, 0, 70, 64); lcd.drawLine(70, 31, 128, 31);

lcd.drawStr( 20, 1, "Fase 3");

if (noChargeF3 == false) { lcd.drawStr( 4, 17, "P:"); lcd.setPrintPos(16, 17); lcd.print(realPowerL3, 1); lcd.print(" W"); }

```
 if (noChargeF3 == false) {
lcd.drawStr( 4, 30, "S:");
lcd.setPrintPos(16, 30);
lcd.print(apparentPowerL3, 1);
lcd.print(" VA");
```

```
 }
```
 if (noChargeF3 == false) { lcd.drawStr( 4, 43, "FP:"); lcd.setPrintPos(22, 43);

```
lcd.print(powerFactorL3, 2);
```
}

```
lcd.drawStr( 81, 3, "Tensao");
 if (supplyVoltageL3 > 10.0) {
lcd.setPrintPos(75, 15);
lcd.print(supplyVoltageL3, 2);
lcd.print(" V");
 } else {
lcd.setPrintPos(81, 15);
lcd.print("0.00");
lcd.print(" V");
 }
```

```
lcd.drawStr( 76, 35, "Corrente");
 if (noChargeF3 == false) {
lcd.setPrintPos(81, 47);
lcd.print(IrmsL3, 2);
lcd.print(" A");
 } else {
lcd.setPrintPos(81, 47);
lcd.print("0.00");
lcd.print(" A");
  }
```

```
 if (noChargeF3 == true) {
```

```
lcd.setPrintPos(27, 25);
```

```
lcd.print("SEM");
lcd.setPrintPos(22, 35);
lcd.print("CARGA");
 }
}
```
void lcd\_Tela5() //Tela 4

{

lcd.drawFrame(0, 0, 128, 64);

lcd.drawLine(0, 12, 128, 12);

lcd.drawStr( 4, 1, "Configuracao");

lcd.drawStr( 4, 17, "Gravar no SD: ");

lcd.setPrintPos(92, 17);

lcd.print(sdsavetime);

lcd.drawStr( 118, 17, "s");

lcd.drawStr( 4, 30, "Corrigir FP <: ");

lcd.setPrintPos(92, 30);

lcd.print(pfcset);

lcd.drawStr( 55, 50, "Sair");

#### }

voidloop() { // Rotina principal

fase1.calcVI(50, 200);

fase2.calcVI(50, 200);

fase3.calcVI(50, 200);

- realPowerL1 = fase1.realPower;
- realPowerL2 = fase2.realPower;
- realPowerL3 = fase3.realPower;
- apparentPowerL1 = fase1.apparentPower;
- apparentPowerL2 = fase2.apparentPower;
- apparentPowerL3 = fase3.apparentPower;
- powerFactorL1 = fase1.powerFactor;
- powerFactorL2 = fase2.powerFactor;
- powerFactorL2 = fase3.powerFactor;
- if (powerFactorL1 > 1.0) { // Corrigi possivel elevação por ruido do FP powerFactorL1 = 1.00;

```
 }
```

```
 if (powerFactorL2 > 1.0) {
  powerFactorL2 = 1.00;
 }
```

```
 if (powerFactorL3 > 1.0) {
  powerFactorL3 = 1.00;
 }
```

```
 supplyVoltageL1 = fase1.Vrms;
```

```
supplyVoltageL2 = fase2.Vrms;
```

```
IrmsL1 = fase1.Irms;
 IrmsL2 = fase2.Irms;
```
IrmsL3 = fase3.Irms;

```
 if (IrmsL1 < 0.2) {
```
noChargeF1 = true;

} else {

noChargeF1 = false;

```
 }
```

```
if (IrmsL2 < 0.2) {
  noChargeF2 = true;
 } else {
```
noChargeF2 = false;

#### }

```
 if (IrmsL3 < 0.2) {
   noChargeF3 = true;
  } else {
  noChargeF3 = false;
  }
lcd.firstPage();
```
do

{

```
draw();
```
 } while ( lcd.nextPage() );

if (sdSave =  $true$ ) {

if (millis() >lastSave - sdsavetime) {

```
lastSave = millis();
```
myFile.println("Fase 1"); myFile.print("Potencia Real,"); myFile.println(realPowerL1); myFile.print("PotenciaAparente,"); myFile.println(apparentPowerL1);

myFile = SD.open("fase1Log.txt", FILE\_WRITE);

myFile.print("Fator de Potencia,");

myFile.println(powerFactorL1);

myFile.print("Tensao,");

```
myFile.println(supplyVoltageL1);
```
myFile.print("Corrente,");

myFile.println(IrmsL1);

myFile.close();

myFile = SD.open("fase2Log.txt", FILE\_WRITE);

myFile.println("Fase 2");

myFile.print("Potencia Real,");

myFile.println(realPowerL2);

myFile.print("PotenciaAparente,");

myFile.println(apparentPowerL2); myFile.print("Fator de Potencia,"); myFile.println(powerFactorL2); myFile.print("Tensao,"); myFile.println(supplyVoltageL2); myFile.print("Corrente,"); myFile.println(IrmsL2); myFile.close();

myFile.println("Fase 3"); myFile.print("Potencia Real,"); myFile.println(realPowerL3); myFile.print("PotenciaAparente,"); myFile.println(apparentPowerL3); myFile.print("Fator de Potencia,"); myFile.println(powerFactorL3); myFile.print("Tensao,"); myFile.println(supplyVoltageL3); myFile.print("Corrente,"); myFile.println(IrmsL3); myFile.close(); }

myFile = SD.open("fase3Log.txt", FILE\_WRITE);

}

switch (menu) {

```
 case 1: // Fase 1 screen
    screen = 2;
    if ((digitalRead(BTNFRT) == LOW) && (clickFRT == false)) {
clickFRT = true;
    menu = 2; }
    if (digitalRead(BTNFRT) == HIGH) {
clickFRT = false;
    }
    if ((digitalRead(BTNBCK) == LOW) && (clickBCK == false)) {
clickBCK = true;
    menu = 4; }
    if (digitalRead(BTNBCK) == HIGH) {
clickBCK = false;
    }
    break;
   case 2: // Fase 2 screen
    screen = 3;
```

```
 if ((digitalRead(BTNFRT) == LOW) && (clickFRT == false)) {
```

```
clickFRT = true;
    menu = 3:
    }
    if (digitalRead(BTNFRT) == HIGH) {
clickFRT = false;
    }
    if ((digitalRead(BTNBCK) == LOW) && (clickBCK == false)) {
clickBCK = true;
    menu = 1; }
    if (digitalRead(BTNBCK) == HIGH) {
clickBCK = false;
    }
    break;
   case 3: // Fase 3 screen
    screen = 4;
    if ((digitalRead(BTNFRT) == LOW) && (clickFRT == false)) {
clickFRT = true;
    menu = 4; }
    if (digitalRead(BTNFRT) == HIGH) {
clickFRT = false;
    }
    if ((digitalRead(BTNBCK) == LOW) && (clickBCK == false)) {
```

```
clickBCK = true;
    menu = 2; }
    if (digitalRead(BTNBCK) == HIGH) {
clickBCK = false;
    }
    break;
   case 4: // Configuration screen
    screen = 5;
    if ((digitalRead(BTNFRT) == LOW) && (clickFRT == false)) {
clickFRT = true;
    menu = 1; }
    if (digitalRead(BTNFRT) == HIGH) {
clickFRT = false;
    }
    if ((digitalRead(BTNOKK) == LOW) && (clickOKK == false)) {
clickOKK = true;
selectItem = 1;
    }
    if (digitalRead(BTNOKK) == HIGH) {
clickOKK = false;
    }
```

```
 if ((digitalRead(BTNBCK) == LOW) && (clickBCK == false)) {
clickBCK = true;
    menu = 3; }
    if (digitalRead(BTNBCK) == HIGH) {
clickBCK = false;
    }
    break;
   default:
   menu = 1;break;
 }
}
```
///////FIM//////